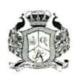

#### AAA COLLEGE OF ENGINEERING AND TECHNOLOGY

# (Approved by AICTE, New Delhi & Affiliated to Anna University, Chennai) Kamarajar Educational Road, Amathur, Sivakasi-626005

#### 2.1 Student Enrolment and Profile

#### 2.1.1 Enrolment Number

| S.No | Content                                                                                                    | Page No |
|------|----------------------------------------------------------------------------------------------------|---------|
| 1    | Enrolment Number during the Academic Year 2020-2021                                                                                                    | 02      |
| 2    | DOTE Approval Copy for <i>Regular Students</i> during the Academic Year 2020-2021                                                                                                    | 03      |
| 3    | List of students submitted to DOTE during the Academic Year 2020-2021 – Proof for one student not approved initially (out of 185) in page No.16 and got approved after submitting necessary documents (Supplementary Approval) | 17      |
| 4    | DOTE Approval Copy for Lateral Entry Students during the Academic Year 2020-2021                                                                                                    | 18      |
| 5    | DOTE Approval Copy for <i>Transfer Students</i> during the Academic Year 2020-2021                                                                                                    | 23      |
| 6    | AICTE Approval Copy during the Academic Year 2020-2021                                                                                                    | 27      |
| 7    | List of Admitted Students                                                                                                    | 30      |

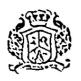

#### AAA COLLEGE OF ENGINEERING AND TECHNOLOGY

# (Approved by AICTE, New Delhi & Affiliated to Anna University, Chennai) Kamarajar Educational Road, Amathur, Sivakasi-626005

#### 2.1 Student Eurolment and Profile

#### 2.1.1 Enrolment Number

| Programme name                                      | Programm<br>c Code | Number of seats sanctioned | Number of<br>Students<br>admitted |
|-----------------------------------------------------|--------------------|----------------------------|-----------------------------------|
| CIVIL ENGINEERING                                   | 103                | 60                         | 35                                |
| COMPUTER SCIENCE AND ENGG.                          | 104                | 60                         | 53                                |
| ELECTRONICS AND COMMUNICATION ENGG.                 | 106                | 60                         | 33                                |
| ELECTRICAL AND ELECTRONICS ENGG.                    | · 105              | 60                         | 32                                |
| MECHANICAL ENGINEERING                              | 114                | 60                         | 32                                |
| CIVIL ENGINEERING (Lateral Entry)                   | 103                | 12                         | 1                                 |
| COMPUTER SCIENCE AND ENGG. (Lateral Entry)          | 104                | 12                         | 4                                 |
| ELECTRICAL AND ELECTRONICS ENGG. (Lateral Entry)    | 105                | 12 .                       | 4                                 |
| ELECTRONICS AND COMMUNICATION ENGG. (Lateral Entry) | 106                | _ 12                       | . 5 .                             |
| MECHANICAL ENGINEERING (Lateral Entry)              | 114                | 12                         | .9                                |
| CIVIL ENGINEERING (Transfer)                        | 103                | ř.                         | 1                                 |
| COMPUTER SCIENCE AND ENGG. (Transfer)               | 104                |                            | 1                                 |
| ELECTRICAL AND ELECTRONICS ENGG. (Transfer)         | 105                |                            | 0                                 |
| ELECTRONICS AND COMMUNICATION ENGG. : (Transfer)    | 106                |                            | 2                                 |
| MECHANICAL ENGINEERING (Transfer)                   | 114                | •                          | 0                                 |

#### Number of students admitted during the year

| Year   | 2020-2021 |
|--------|-----------|
| Number | 212       |

#### 2.1.1.1. Number of sanctioned seats during the year

| Year   | -2020-2021 |
|--------|------------|
| Number | 360        |

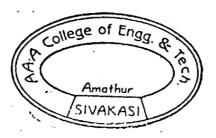

100 Part

PRINCIPAL

AAA COLLEGE OF ENGG. & TECHNOLOGY

STVAKASL

#### REGULER 2020-21 APPROVAL

#### O.N Submitted to DTE:

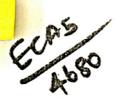

FILE NO.

4866/ECA5/20207 JAN 2023

Sub: Technical Education - Engineering Colleges - 2020-21 - Admission to First Year B.E. B. Tech B. Arch Degree Courses - Verification of Original Certificates- Admission Approval Accorded -reg.

Ref: (1) This Office Letter No.

9282/J2/2020

,Dated: 21.12.2020

(2) Letter No. AAA/DOTE/2020-2021/1731

,Dated: 18.03.2021

from the Principal, 4680-AAA COLLEGE OF ENGINEERING AND TECHNOLOGY,

KAMARAJAR EDUCATIONAL ROAD, AMATHUR VILLAGE, SIVAKASI, VIRUDHUNAGAR DISTRICT 626005.

In the letter 2nd cited, the Principal, 4680-AAA COLLEGE OF ENGINEERING AND TECHNOLOGY, KAMARAJAR EDUCATIONAL ROAD, AMATHUR VILLAGE, SIVAKASI, VIRUDHUNAGAR DISTRICT 626005 has sent the list of students admitted in First Year B.E/B.Tech/B.Arch Degree Courses during the academic year 2020 - 2021. Admission of students have been verified with their original Certificates / allotment orders submitted by the Principal and the approval for admission is accorded as indicated below.

| S.  | BRANCH NAME                                  | SAN | swc | AFW | GOV | MGT | MIN | LAP | NRI | GOI | FOR | ADM   | EX | APP | PEN   |
|-----|----------------------------------------------|-----|-----|-----|-----|-----|-----|-----|-----|-----|-----|-------|----|-----|-------|
| No  |                                              | -20 |     |     |     |     |     |     |     |     |     | TOTAL |    | •   | / NA. |
| 1   | CE-CIVIL ENGINEERING                         | 60  | 39  | 0   | 29  | 6   | 0   | 0   | 0   | 0   | 0   | 35    | 0  | 34  | 1     |
| 2   | CS-COMPUTER SCIENCE AND ENGINEERING          | 60  | 39  | 0   | 35  | 18  | 0   | 0   | 0   | 0   | 0   | 53 ** | 0  | 53* | 0     |
| 3   | EC-ELECTRONICS AND COMMUNICATION ENGINEERING | 60  | 39  | 0   | 26  | 7   | 0   | 0   | 0   | 0   | 0   | 33    | 0  | 33  | 0     |
| 4   | EE-ELECTRICAL AND ELECTRONICS ENGINEERING    | 60  | 39  | 0   | 25  | 7   | 0   | 0   | O   | 0   | 0   | 32    | 0  | 32  | 0     |
| 5   | ME-MECHANICAL ENGINEERING                    | 60  | 39  | 0   | 29  | 3   | 0   | 0   | 0   | 0   | 0   | 32    | 0  | 32  | 0     |
| , A | TOTAL                                        | 300 | 195 | 0   | 144 | 41  | 0   | 0   | 0   | 0   | 0   | 185   | 0  | 184 | 1     |

SAN: Sanctioned Intake, AFW: AICTE Fee Waiver, SWC: Surrender for Single Window Counselling, GOV: Government, MGT: Management, MIN: Minority, LAP: Lapsed, NRI: Non Resident Indian, GOI: Government of India, FOR: Foreign Nationals, ADM total: Admitted, EX: Excess, APP: Approved, PEN /NA: Pending / Not Approved.

a) Total Number of Students Admitted

185

b) Total Number of Students Approved

184

·c) Total Number of Students Pending / Not Approved

1

It is also submitted that the following conditions may be included in the admission approval order.

- The Institutions has obtained AICTE's approval for the year 2020-2021.
- ii) Grant of affiliation for all the courses by Anna University, Chennai-25, for the year 2020-21.
- iii) The Sanctioned intake is verified with Seat Matrix and found correct.
- Verification of student names with DOTE TNEA web portal downloaded and found correct.
- v) The Principal has given undertaking that the Tution fees is not collected from First Generation Tuition fees waiver students and AICTE fee waivers students.
- vi) Branch transfer will not be accorded under any circumstance.

DTE's order is requested to accord admission approval to students admitted into First Year B.E / B.Tech / B.Arch Degree Courses for the year 2020-21 in 4680-AAA COLLEGE OF ENGINEERING AND TECHNOLOGY, KAMARAJAR EDUCATIONAL ROAD, AMATHUR VILLAGE, SIVAKASI, VIRUDHUNAGAR DISTRICT 626005 as mentioned above. Subject to order, the approval list is enclosed.

For DTE's Order please

L.O.

DTE

Man Liver

ANNEXURE TO LETTER NO: 4866/ECA5/2020

DATED .04.2021

### 4680-AAA COLLEGE OF ENGINEERING AND TECHNOLOGY, KAMARAJAR EDUCATIONAL ROAD, AMATHUR VILLAGE, SIVAKASI, VIRUDHUNAGAR DISTRIC

| Branc   |            | CE    | CE-CIV                                                                                                    | IL ENG | GINEER | UNG         | -   |     |           | SAN:  | (0)     |        |     |
|---------|------------|-------|----------------------------------------------------------------------------------------------------|--------|--------|-------------|-----|-----|-----------|-------|---------|--------|-----|
| .no     | APPL<br>NO | QUOTA |                                                                                                    |        | СОМ    | STATE       | МОВ | POR | СОВ       | TOT   |         | ADM:   |     |
| 1       | 339112     | GOVT  | НАЛКА BEEVI S                                                                                                    | -      |        | BOARD<br>TN | 53  |     |           | OBT   | 70      | FG .   | AFW |
|         | il<br>A    |       | Commence of the control of the control of the contr | TN     | ВСМ    | ACA         | 100 | 100 | 66<br>100 | 168   | 56      | YES .  |     |
| 2       | 217636     | GOVT  | ATHIVIJAY                                                                                                    | TN     | D.C.   | TN          | 54  | 72  | 57        | 300   |         |        | ·   |
| 1       | 9-5        |       | CHENDHURAN R                                                                                                    | IN     | BC     | ACA         | 100 | 100 | 100       | 300   | 61      |        |     |
| 3       | 278847     | GOVT  | HEMALATHA A                                                                                                    | TN     | BC     | TN          | 69  | 72  | 62        | 203   | (2.42   |        |     |
| 4       | 280240     | 001-  |                                                                                                    | -      |        | ACA         | 100 | 100 | 100       | 300   | 67.67   | YES    |     |
| Park    | 280249     | GOVT  | HEMALATHA S                                                                                                    | TN     | ВС     | TN          | 38  | 47  | 52        | 137   | 45 67   | YES    |     |
| 5       | 280051     | COVE  | ma                                                                                                    |        |        | ACA         | 100 | 100 | 100       | 300   | 13.07   | 123    |     |
| B JE    | 200031     | GOVT  | JEGATHEESH KUMAR S                                                                                                    | TN     | BC     | TN<br>ACA   | 100 | 46  | 60        | 153   | 51      | YES    |     |
| 6       | 264991     | COM   | VATELLE                                                                                                    |        |        | TN          | 44  | 100 | 100       | 300   |         |        |     |
| is al.  | 204991     | GOVT  | KALIRAJ P                                                                                                    | TN     | BC     | ACA         | 100 | 100 | 100       | 300   | 57.67   | YES    |     |
| 7       | 280001     | GOVT  | VADVIDELD                                                                                                    |        |        | TN          | 48  | 46  | 53        | 147   | -       |        |     |
| High .  | 250001     | GOVI  | KARKUVEL B                                                                                                    | TN     | BC     | ACA         | 100 | 100 | 100       | 300   | 49 *    | YES    |     |
| 8       | 350911     | GOVT  | MANIKANDAN S                                                                                                    | m:     |        | TN          | 53  | 57  | 59        | 169   | -       | -      | -   |
| Sea Se  | 330711     | 3011  | MANUANDAN 5                                                                                                    | TN     | BC     | ACA         | 100 | 100 | 100       | 300   | 56.33   | YES    |     |
| 9       | 306554     | GOVT  | MANISELVAM M                                                                                                    | TN     | ВС     | TN          | 65  | 47  | 71        | 183   | +       | +      | -   |
| and the | 44         | -     |                                                                                                    | 114    | ВС     | ACA         | 100 | 100 | 100       | 300   | 61      | YES    |     |
| 10      | 303657     | GOVT  | NAVINN                                                                                                    | TN     | BC     | TN          | 55  | 56  | 59        | 170   |         |        | †-  |
| March.  |            |       |                                                                                                    |        | -      | ACA         | 100 | 100 | 100       | 300   | 56.63   | /      | -   |
| 11      | 338123     | GOVT  | PACKIYA LAKSHMI S                                                                                                    | TN     | BC     | TN          | 62  | 60  | 55        | 177   | 59      | YES    |     |
| Short C |            |       |                                                                                                    |        |        | ACA         | 100 | 100 | 100       | 300   | 39      | TES    |     |
| 12      | 334262     | GOVT  | PRAVEENKUMAR M                                                                                                    | TN     | ВС     | TN          | 45  | 45  | 50        | 140   | 46.6    | 7 YES  |     |
| Tarry 6 | 41 11      |       |                                                                                                    | -      | -      | ACA         | 100 | 100 | 100       | 300   |         | 120    |     |
| 13      | 278719     | GOVT  | RAGASUDHA S                                                                                                    | TN     | BC     | TN          | 59  | 69  | 68        | 196   | -653    | 3      |     |
|         | (a)        |       |                                                                                                    | -      | -      | ACA<br>TN   | 100 | 100 | 67        |       |         | -      | +   |
| 14      | 347248     | GOVI  | SHANMUGAPRIYA M                                                                                                    | TN     | BC     | ACA         | 100 | 55  | 100       | _     | -155.3  | 3 YES  |     |
|         |            | 60:-  |                                                                                                    |        |        | TN          | 65  | 57  | 74        | 196   |         |        | +   |
| 15      | 306241     | GOVI  | SIVAKUMAR B                                                                                                    | TN     | BC     | ACA         |     |     | _         |       | 65 3    | 3 YES  |     |
|         | 340803     | GOVI  | CDIDDIVAV                                                                                                    |        | P.C    | TN          | 36  | 52  | 63        | 151   |         |        | +   |
| 16      | 34080.     | , 001 | SRIPRIYA K                                                                                                    | TN     | BC     | ACA         |     | _   |           | _     | —I 50 3 | 33 YES |     |
|         | 306198     | govi  | SUDHA T                                                                                                    | TN     | вс     | TN          | 53  | 53  | 56        | 162   | ,       |        | +   |
| 17      | 30017      | 3077  |                                                                                                    | 114    |        | ACA         | 100 | 100 | 100       | 300   | 54      | YES    | 5   |
| 18      | 34349      | s GOV | п АЛТНА М                                                                                                    | TN     | MBC    |             | 35  | 53  | 61        | 149   | 9 40    | (7) VE |     |
| 5       | 0          |       |                                                                                                    |        | DNC    |             | _   | 100 | 10        | 0 300 | 0 49.   | 67 YES |     |
| 19      | 25642      | 0 GOV | T AKASH K                                                                                                    | TN     | MBC    |             | 59  | 58  | 76        | 19    | 3 64    | 33 YES |     |
| P Sec   | M. Dieter  |       |                                                                                                    | 6      | DNC    | ACA         | 100 | 100 | 10        | 0 30  | 0 04.   | 33 YE  | 3 . |

ANNEXURE TO LETTER NO: 4866/ECA5/2020

DATED .04.2021

| Branc | h:         | CE     | CE-CTV               | TL EN | GINEER | UNG   |     |     |     | SAN: | 60-   | ADN  | 1: 34 | •   |
|-------|------------|--------|----------------------|-------|--------|-------|-----|-----|-----|------|-------|------|-------|-----|
| S.no  | APPL<br>NO | QUOTA  | NAME                 | NAT   | сом    | STATE | мов | РОВ | сов | TOT  | %     | FG   | AF    | V   |
|       | .,,        |        |                      | 1     | MBC/   | TN    | 50  | 57  | 69  | 176  | 58.67 | YES  | -     |     |
| 20    | 321083     | GOVT   | LAKSHMI G            | TN    | DNC    | ACA   | 100 | 100 | 100 | 300  | 38.07 | ILS  | _     | 1.1 |
| _     |            |        |                      | 1     | MBC/   | TN    | 46  | 74  | 69  | 189  | 63    | YES  |       |     |
| 21    | 277986     | GOVT   | MUNEESWARI S         | TN    | DNC    | ACA   | 100 | 100 | 100 | 300  | 03    | 1 ES | -     |     |
|       |            |        |                      | In:   | MBC/   | TN    | 48  | 62  | 52  | 162  | 54    | YES  |       |     |
| 22    | 346007     | GOVT   | MUTHUMARI M          | TN    | DNC    | ACA   | 100 | 100 | 100 | 300  | 34    | 1 E3 | _     |     |
|       |            |        |                      | - In: | MBC/   | TN    | 77  | 80  | 97  | 254  | 84.67 |      | _     | Ī   |
| 23    | 600717     | GOVT   | NANDHINI M           | TN    | DNC    | ACA   | 100 | 100 | 100 | 300  | 84.07 | _    | _     | -   |
|       |            | COLUT  | PD 117701111211211   | In:   | MBC/   | TN    | 64  | 71  | 67  | 202  | 67.22 | vre  |       | Ī   |
| 24    | 324801     | GOVT   | PRAVEEN KUMAR V      | TN    | DNC    | ACA   | 100 | 100 | 100 | 300  | 67.33 | IES  | _     | ļ   |
|       | 1          | 0017   | CANDIDATIO           | I     | MBC/   | TN    | 36  | 48  | 84  | 168  | 56    | YES  |       | 1   |
| 25    | 315801     | GOVT   | SANDHURU D           | TN    | DNC    | VOC   | 100 | 100 | 100 | 300  | 50    | 1 E3 | _     | ١   |
| 24    | 267740     | GOVT   | SURIYA PRAKASH V     | TN    | MBC/   | TN    | 58  | 67  | 60  | 185  | 61.67 | VES  |       | 1   |
| 26    | 267248     | GOVI   | SURITA PRAKASH V     | 110   | DNC    | ACA   | 100 | 100 | 100 | 300  | 01.07 |      |       |     |
| 27    | 339131     | GOVT   | VINITHA R            | TN    | MBC/   | TN    | 38  | 45  | 51  | 134  | 44.67 | YES  |       | ١   |
| 27    | 339131     | GOVI   | VINITHAK             | I IN  | DNC    | ACA   | 100 | 100 | 100 | 300  | 44.07 | 1 LS |       |     |
| 28    | 296580     | GOVT   | INTYADEEPA M         | TN    | sc     | TN    | 52  | 62  | 50  | 164  | 54.67 | _    | _     | 1   |
| 20    | 290380     | GOVI   | INTI ADEEFA M        | 111   | 130    | ACA   | 100 | 100 | 100 | 300  | 34.07 | _    |       | 1   |
| 29    | 306633     | GOVT   | JEYAPRADHAP J        | TN    | sc     | TN    | 56  | 50  | 56  | 162  | 54    | _    | _     |     |
| 27    | 200033     | 0011   | JETA KADIDA J        |       | 50     | ACA   | 100 | 100 | 100 | 300  | -     |      |       | 1   |
| 30    | 1011038    | MNGT   | PRASSANA M           | TN    | loc    | TN    | 81  | 69  | 66  | 216  | 72    | _    | _     | (   |
|       | 1011030    |        | 114 1001 1111 111    | 1     | 100    | ACA   | 100 | 100 | 100 | 300  |       |      |       | 4   |
| 31    | 1011037    | MNGT   | GANESH PANDIAN M     | TN    | BC     | TN    | 121 | 109 | 88  | 318  | 53    | -    | _     | ١   |
|       | 10110      | 1.2.01 | OT A LOCAL TO A LAND |       | 1      | ACA   | 200 | 200 | 200 | 600  | -     |      |       | 4   |
| 32    | 1011013    | MNGT   | RAJA SAMUEL J        | TN    | BC     | TN    | 49  | 57  | 63  | 169  | 56.33 | _    | -     | 1   |
|       | 1.0        | 1,2,0, | id bit of thote?     |       |        | ACA   | 100 | 100 | 100 | 300  |       | -    |       | 4   |
| 33    | 101101     | MNGT   | GOPAL S              | TN    | MBC    |       | 43  | 63  | 67  | 173  | 57.67 | -    | -     | İ   |
|       |            |        |                      |       | DNC    | ACA   | 100 | 100 | 100 | 300  | 1     | -    | -     | 4   |
| 34    | 1011013    | MNGT   | MUTHUKUMARAN S       | TN    | MBC    |       | 47  | 52  | 50  | 149  | 49.67 | -    | -     |     |
|       |            |        |                      | 10 4  | DNC    | ACA   | 100 | 100 | 100 | 300  |       | 1    |       |     |

| Branc | h:         | CS    | CS-COMPUT  | TER SCIENC | E AND | ENGINE         | ERING   | ;   |     | SAN: | 60 | ADM | : 53 |
|-------|------------|-------|------------|------------|-------|----------------|---------|-----|-----|------|----|-----|------|
| S.no  | APPL<br>NO | QUOTA | NAME       | NAT        | сом   | STATE<br>BOARD | мов     | РОВ | СОВ | TOT  | %  | FG  | AFV  |
| -90   | 200011     | COVT  | CLIDADIVAM |            |       | TN             | 38      | 68  | 59  | 165  |    | VEC | 188  |
| 35    | 289011     | GOVT  | SUBARIYA M | TN         | BCM   | ACA            | 100 100 | 100 | 100 | 300  | 55 | YES | 190  |

ANNEXURE TO LETTER NO: 4866/ECA5/2020

DATED .04.2021

| Branch          | 1:         | CS    | CS-COMPUTER S     | CIENC | E AND | ENGINE    | RING |     |     | SAN: | 60    |       |     |
|-----------------|------------|-------|-------------------|-------|-------|-----------|------|-----|-----|------|-------|-------|-----|
| S.no            | APPL<br>NO | QUOTA |                   | Т     | СОМ   | STATE     | мов  | -   | СОВ | TOT  |       | ADM:  | AFW |
| 36              | 236291     | GOVT  | ANGEL P           | m.    | 200   | TN        | 90   | 76  | 73  | 239  | -     |       | -   |
| Markey .        | J.         |       |                   | TN    | BC    | ACA       | 100  | 100 | 100 | 300  | 79.67 |       |     |
| 37              | 327515     | GOVT  | ANGELINE DAPHNE K | TN    | вс    | TN        | 56   | 57  | 51  | 164  |       |       | -   |
| newson!         | 4          |       |                   | 111   | ВÇ    | ACA       | 100  | 100 | 100 | 300  | 54.67 | -     | -   |
| 38              | 277440     | GOVT  | ANNA LAKSHMI A    | IN    | вс    | TN        | 83   | 83  | 82  | 248  | 92.67 | 1/EC  |     |
| united          |            |       |                   | 1     | 50    | ACA       | 100  | 100 | 100 | 300  | 82.67 | 162   |     |
| 39              | 320259     | GOVT  | ARTHI B           | TN    | вс    | TN        | 74   | 74  | 69  | 217  | 72.33 | VEC   |     |
| 1000            | ÷-         |       |                   |       |       | ACA       | 100  | 100 | 100 | 300  | 12.55 | 1 53  |     |
| 40              | 263623     | GOVT  | DEEPIGA V         | TN    | ВС    | TN        | 69   | 63  | 64  | 196  | 65.33 |       | _   |
| STATE OF STREET | 4          |       |                   | -     |       | ACA       | 100  | 100 | 100 | 300  | 05.55 |       |     |
| 41              | 214490     | GOVT  | DEV ANANTH M      | TN    | BC    | TN        | 62   | 57  | 59  | 178  | 59.33 | YES   |     |
| No. of Co.      |            |       |                   | -     |       | ACA       | 100  | 100 | 100 | 300  |       |       |     |
| 42              | 299385     | GOVT  | DINESHKUMAR M     | TN    | BC    | TN        | 57   | 57  | 63  | 177  | 59 -  | YES   |     |
| 100             | 10         |       |                   |       | -     | ACA       | 100  | 100 | 100 | 300  | -     | _     | -   |
| 43              | 216259     | GOVT  | DIVYADHARSINI A   | TN    | BC    | TN        | 65   | 67  | 62  | 194  | 64.67 |       | -   |
| 4               |            |       |                   |       |       | ACA<br>TN | 100  | 100 | 100 | 300  | +-    | -     | +   |
| 44              | 210501     | GOVT  | JEYAHARINI R      | TN    | BC    | ACA       | 100  | 100 | 100 | 300  | 63.67 | YES   |     |
| 1827 6 0        |            |       |                   |       |       | TN        | 93   | 72  | 77  | 242  | +     |       | +   |
| 45              | 232988     | GOVT  | KALPANA V         | TN    | BC    | ACA       | 100  | 100 | 100 | 300  | 80.67 | YES   | -   |
| 9440            |            |       |                   |       |       | TN        | 85   | 67  | 72  | 224  | +     |       | 1   |
| 46              | 275318     | GOVT  | MAREESWARIJ       | TN    | BC    | ACA       | 100  | 100 | 100 | 300  | 74.67 | YES   | -   |
| Haral A         | 201040     | COLE  | ADECOMADANIA      | ·     | 200   | TN        | 54   | 65  | 74  | 193  | 1     |       |     |
| 47              | 201942     | GOVT  | MUNEESWARAN M     | TN    | BC    | ACA       | 100  | 100 | 100 | 300  | 64.33 | YES   | -   |
| 40              | 234095     | GOVT  | MUTHUMANI K       | TN    | вс    | TN        | 60   | 58  | 63  | 181  | (0.22 | VEC   |     |
| 48              | 234093     | 9041  | MOTHOWANIA        | 114   | ВС    | ACA       | 100  | 100 | 100 | 300  | 00.33 | YES   | -   |
| 49              | 300828     | GOVT  | PAUL PRAKASH S    | TN    | вс    | TN        | 67   | 65  | 59  | 191  | 63.6  | YES   |     |
| 49              | 300020     | 0011  | TROUTINGUES       |       | -     | ACA       | 100  | 100 | 100 | 300  | 03.0  | 1 23  |     |
| 50              | 334835     | GOVT  | PRASUNNAMBIGA S V | TN    | BC    | TN        | 73   | 61  | 70  | 204  | 68    |       | -   |
|                 | 32.000     | -     |                   | -     |       | ACA       | 100  | 100 | 100 | 300  | 1     | 1-    | 1.  |
| 51              | 277690     | GOVT  | PRINDA M          | TN    | BC    | TN        | 64   | 73  | 68  | 205  | 68.3  | YES   | 3   |
| 1               |            |       |                   |       |       | ACA       | 100  | 100 | 100 | _    |       | -     | +-  |
| 52              | 248558     | GOVT  | SARANYA N         | TN    | BC    | TN        | 81   | 58  | 60  | 199  | 66.3  | 3 YES | S   |
| Berry.          | -          | +     |                   | -     | -     | ACA<br>TN | 100  | 100 | 100 | _    | _     | -     | +-  |
| 53              | 266527     | GOVI  | SELVASAKTHIN -    | TN    | BC    | ACA       | 65   | 65  | 58  | 188  | 62.6  | 7 YE  | S   |
| 100             |            | +     | -                 | -     | -     | TN        | 100  | 100 |     | _    |       | +-    | +   |
| 54              | 286284     | GOVT  | SENTHILKUMAR P    | TN    | BC    | ACA       | 30   | 56  | 64  | 176  | 58 6  | 7. YE | s   |

ANNEXURE TO LETTER NO: 4866/ECA5/2020

DATED .04.2021

| Branch | ı;         | CS      | CS-COMPUTER SC         | IENC | E AND | ENGINE         | ERING |     |     | SAN:       | 60    | ADM  | : 53   |
|--------|------------|---------|------------------------|------|-------|----------------|-------|-----|-----|------------|-------|------|--------|
| .no    | APPL<br>NO | QUOTA   | NAME                   | NAT  | сом   | STATE<br>BOARD | мов   | РОВ | сов | TOT<br>OBT | %     | FG   | AFV    |
|        |            | 0.01100 | anna and and a         | TNI  | ВС    | TN             | 65    | 54  | 62  | 181        | 60.33 | YES  |        |
| 55     | 289711     | GOVT    | SHANMUGAVEL V          | TN   | ВС    | ACA            | 100   | 100 | 100 | 300        | 00.55 |      |        |
|        | 221402     | COLUM   | OLDANA KINAAD K        | TN   | ВС    | TN             | 42    | 52  | 66  | 160        | 53.33 | YES  |        |
| 56     | 236580     | GOVT    | SURYA KUMAR K          | 114  | ьс    | ACA            | 100   | 100 | 100 | 300        |       |      |        |
|        | 210722     | COVIT   | ADIDANAL C             | TN   | MBC/  | TN             | 54    | 47  | 56  | 157        | 52.33 | YES  |        |
| 57     | 318733     | GOVT    | ABIRAMI S              | 114  | DNC   | ACA            | 100   | 100 | 100 | 300        | 32.33 |      |        |
| 60     | 207262     | GOVT    | ALAGARSAMY M           | TN   | MBC/  | TN             | 45    | 46  | 52  | 143        | 47.67 | YES  | -      |
| 58     | 287363     | GOVI    | ALAGARSAM1 M           | IN   | DNC   | ACA            | 100   | 100 | 100 | 300        | 47.01 | 123  |        |
| 59     | 267256     | GOVT    | GAYATHRI S             | TN   | MBC/  | TN             | 89    | 78  | 83  | 250        | 82 22 | YES  |        |
| 39     | 207230     | GOVI    | UNTATRICIS             | 114  | DNC   | ACA            | 100   | 100 | 100 | 300        | 05.55 | 1.23 |        |
| 60     | 246958     | GOVT    | JEYASRI N              | TN   | MBC/  | TN             | 58    | 46  | 54  | 158        | 52.67 | YES  |        |
| 00     | 240938     | GOVI    | JE I ASIG IN           | 114  | DNC   | ACA            | 100   | 100 | 100 | 300        | 32.07 | 1 23 |        |
| 61     | 234081     | GOVT    | LINGESHWARAN E         | TN   | MBC/  | TN             | 67    | 52  | 56  | 175        | 58.33 | YES  | _      |
| 01     | 234031     | GOVI    | EINGESHWAGAIN E        | IIN  | DNC   | ACA            | 100   | 100 | 100 | 300        | 30.33 | 1 23 | -      |
| 62     | 316225     | GOVT    | RAVIKUMAR R            | TN   | MBC   | TN             | 53    | 62  | 71  | 186        | 62    | YES  |        |
|        | 310223     | 10011   | IOA VIRONIAL K         | 111  | DNC   | ACA            | 100   | 100 | 100 | 300        | 702   | 1 ES | -      |
| 63     | 330274     | GOVT    | THIRU SELVAM T         | TN   | MBC   | TN             | 46    | 52  | 58  | 156        | 52    | YES  | 100    |
|        | 2202       | 0011    | THING SEE THAT I       | 1    | DNC   | ACA            | 100   | 100 | 100 | 300        | 732   | 1 E3 | -      |
| 64     | 334090     | GOVT    | VIJAYAKUMAR A          | TN   | MBC   | TN             | 54    | 61  | 59  | 174        | 58    | YES  |        |
|        | -          |         |                        | 1    | DNC   | ACA            | 100   | 100 | 100 | 300        | 700   | 1 63 |        |
| 65     | 278220     | GOVT    | VIJAYKUMAR K J         | TN   | MBC   |                | 59    | 52  | 62  | 173        | 57.67 | YES  | _      |
|        | -          |         |                        |      | DNC   | ACA            | 100   | 100 | 100 | 300        | 37.07 | 1 23 | 14     |
| 66     | 28725      | GOVI    | KAYATHRI K             | TN   | SCA   | TN             | 63    | 57  | 63  | 183        | 61    |      | -      |
|        | +          | -       |                        | -    |       | ACA            | 100   | 100 | 100 | 300        | 01    |      | -      |
| 67     | 25295      | 5 GOVT  | KARTHEESWARI M         | TN   | sc    | TN             | 42    | 44  | 47  | 133        | 44.33 | _    | _      |
| _      | -          | -       |                        |      |       | ACA            | 100   | 100 | 100 | 300        | 11.55 |      | 1      |
| 68     | 32006      | 8 GOV   | RAJAVENI K             | TN   | SC    | TN             | 42    | 45  | 52  | 139        | 46.33 | -    | -      |
| -      |            |         |                        |      |       | ACA            | 100   | 100 | 100 | 300        | 10.55 |      | 949    |
| 69     | 32070      | 3 GOV   | rajkumar j             | TN   | SC    | TN             | 36    | 47  | 45  | 128        | 42.67 | _    |        |
|        |            |         | AGNOES EVANSELIN M     | ,    |       | ACA            | 100   | 100 | 100 | 300        |       |      | 457    |
| 70     | 10110      | 25 MNG  | T TOTOGO ET ANTOELIN M | MT   | BC    | TN<br>ACA      | 100   | 60  | 54  | 158        | 52.67 | 6    | -      |
|        | a reiche   | ing.    |                        | -    |       | TN             | 39    | 100 | 100 | 300        | +     |      | 100.00 |
| 71     | 10110      | 31 MNG  | T DHARRUNKANNAN S      | TN   | BC    | ACA            | 100   | 100 | 52  | 144        | 48    | -    |        |
| 257    | 10000      |         | T                      | -    |       | TN             | 78    | 64  | 70  | 300        |       | -    | 1      |
| 72     | 10110      | 15 MNG  | T JAYSHIVA T           | TN   | BC    | ACA            | 100   | 100 | 100 | 300        | 70.67 |      | -      |
|        | SALES SE   | 1010    | JOTHI ANANTHA KUMAI    | R    | 100   | TN             | 46    | 46  | 56  | 148        |       |      | 100    |
| 73     | 10110      | 33 MNG  | D                      | TN   | BC    | ACA            | _     | 100 | 100 | _          | 49.33 |      |        |

ANNEXURE TO LETTER NO: 4866/ECA5/2020

DATED .04.2021

| Branc     | h:             | CS           | CS-COMPUTER S      | CIENC | E AND    | ENGINE      | FDING        | ,         |           | CAN     |        |           |          |
|-----------|----------------|--------------|--------------------|-------|----------|-------------|--------------|-----------|-----------|---------|--------|-----------|----------|
| S.no      | APPL<br>NO     | QUOTA        |                    | NAT   | <u> </u> | STATE       | ACAD AND THE | - En 142  | СОВ       | SAN:    | 60     | ADM<br>FG | : 53     |
| 74        | 1011016        | MNGT         | KALI SANGARESHWARI | 77.   | D.C.     | BOARD<br>TN | 80           | 70        | 63        | OBT 213 |        | -         | , A.     |
| , in      | 434            |              | M                  | TN    | BC       | ACA         | 100          | 100       | 100       | 300     | 71     |           |          |
| 75        | 1011001        | MNGT         | KISHORE B          | TN    | ВС       | TN          | 61           | 50        | 58        | 169     | 56.22  |           | -        |
| Trace of  | H.             |              |                    |       |          | ACA         | 100          | 100       | 100       | 300     | 56.33  |           | -        |
| 76        | 1011024        | MNGT         | KRISHNAN S         | TN    | вс       | TN          | 49           | 70        | 48        | 167     | 55 (7  |           | •        |
| Anim      | ×20-           |              |                    |       |          | ACA         | 100          | 100       | 100       | 300     | 55.67  |           |          |
| 77        | 1011026        | MNGT         | MADHUMITHA S       | TN    | вс       | TN          | 88           | 83        | 79        | 250     | 02 22  |           | ·:       |
|           | and the second |              |                    |       |          | ACA         | 100          | 100       | 100       | 300     | 83.33  | -         | -        |
| 78        | 1011040        | MNGT         | MUTHUMARI M        | TN    | вс       | TN          | 89           | 86        | 84        | 259     | 86.33  |           |          |
|           |                |              |                    |       |          | ACA         | 100          | 100       | 100       | 300     | 00.33  |           | -        |
| 79        | 1011017        | MNGT         | NAGHA VARSHINI K   | TN    | вс       | TN          | 48           | 54        | 54        | 156     | 52     |           |          |
|           |                |              |                    |       |          | ACA         | 100          | 100       | 100       | 300     | JZ -   | _         | -        |
| 80        | 1011018        | MNGT         | RISHIHA T          | TN    | вс       | 1           | 39           | 50        | 56        | 145     | 48.33  |           |          |
| and in    |                | -            |                    |       |          |             |              | 100       | 100       | 300     | 40.30  | -         |          |
| 81        | 1011019        | MNGT         | ROVAN M            | TN    | вс       |             | 40           | 45        | 45        | 130     | 43.33  |           |          |
| 150       |                |              |                    |       |          |             | 100          | 100       | 100       | 300     | 45.55  | -         | -        |
| 82        | 1011020        | MNGT         | SUNDAR RAJAŃ M     | TN    | BC       |             | 56           | 56        | 49        | 161     | 53.67  | _         |          |
|           | -              | <u> </u>     |                    |       |          | ΛCΛ         | 100          | 100       | 100       | 300     | 33.(11 |           | <u>-</u> |
| 83        | 1011021        | MNGT         | SWETHA P           | TN    | вс       | TN          | 43           | 50        | 58        | 151     | 50.33  | -         |          |
| Sylvenia. |                |              |                    |       |          |             | 100          | 100       | 100       | 300     |        |           |          |
| 84        | 1011022        | MNGT         | VENNILA M          | TN    | BC       |             | 35           | 45        | 60        | 140     | 16.67  |           |          |
| COLUMN IN |                | <del> </del> |                    |       | MBC/     |             |              | 100<br>46 | 100       | 300     |        |           |          |
| 85        | 1011036        | MNGT         | GAYATHRI P         | TN    | DNC      |             | -            | 100       | 45<br>100 | 300     | 44.67  | -         |          |
| ADV-      | 100            | <b>†</b>     |                    |       | MBC/     |             |              | 49        | 48        | 134     | ]      |           | •        |
| 86        | 1011027        | MNGT         | SURIYAPRAKASH B    | TN    | DNC      | -           |              | 100       | _         | 300     | 44.67  |           |          |
| -         |                | \ O.ICT      | VOCESTRUIP         |       | MBC/     |             | _            | 60        | 63        | 170     |        |           |          |
| 87        | 1011023        | MNGT         | YOGESHWARAN V      | TN    | DNC      |             |              | 100       |           | 300     | 56.67  |           |          |

| Branc | h:         | EC    | EC-ELECTRONICS AND COMMUNICATION ENGINEERING |     |     |                |     |     |     |     | SAN: 60. |      | : 33 |
|-------|------------|-------|----------------------------------------------|-----|-----|----------------|-----|-----|-----|-----|----------|------|------|
| S.no  | APPL<br>NO | QUOTA | NAME                                         | NAT | сом | STATE<br>BOARD | мов | POB | СОВ | TOT | %        | FG   | AFW  |
| 88    | 349228     | GOVT  | SYED ALI FATHIMA N                           | TN  | всм | TN             | 35  | 45  | 52  | 132 |          | 1000 | -    |
| 80    | 3          |       |                                              |     |     | ACA            | 100 | 100 | 100 | 300 | 44       | YES  |      |
| 00    | 334560     | GOVT  | ARCHANA B                                    | TN  | ВС  | TN             | 45  | 47  | 50  | 142 |          |      |      |
| 89    | 33 ,300    |       |                                              |     |     | ACA            | 100 | 100 | 100 | 300 | 47 33    | YES. |      |

ANNEXURE TO LETTER NO: 4866/ECA5/2020

DATED .04.2021

| Branc                                   | h:         | EC    | EC-ELECTRONICS AND        | COMN | MUNICA | ATION E        | NGINE | ERIN | G   | SAN: | 60    | ADM  | . 33    |
|-----------------------------------------|------------|-------|---------------------------|------|--------|----------------|-------|------|-----|------|-------|------|---------|
| S.no                                    | APPL<br>NO | QUOTA | NAME                      | NAT  | сом    | STATE<br>BOARD | мов   | POB  | СОВ | OBT  | %     | FG   | AFV     |
|                                         |            |       | - PAGE VALDICATION (A. C. | TNI  | вс     | TN             | 60    | 81   | 68  | 209  | 69.67 | YES  |         |
| 90                                      | 246398     | GOVT  | ARULHARISHMA G            | TN   | BC     | ACA            | 100   | 100  | 100 | 300  | 07.07 |      |         |
|                                         | 257220     | COLT  | A DUDIA DELVI D           | TNI  | ВС     | TN             | 52    | 68   | 62  | 182  | 60.67 |      |         |
| 91                                      | 357239     | GOVT  | ARUNADEVI P               | TN   | ВС     | ACA            | 100   | 100  | 100 | 300  | 00.07 |      |         |
| • • • • • • • • • • • • • • • • • • • • | 220(81     | COVI  | BHUVANESWARI G            | TN   | ВС     | TN             | 66    | 59   | 56  | 181  | 60.33 | YES  |         |
| 92                                      | 320681     | GOVT  | BHUVANESWARIG             | IN   | ВС     | ACA            | 100   | 100  | 100 | 300  | 00.55 | . 25 |         |
| -93                                     | 302230     | GOVT  | HARIPRAKASHAN M           | TN   | ВС     | TN             | 78    | 90   | 60  | 228  | 76    | YES  |         |
| 93                                      | 302239     | GOVI  | HARIFRARASHAN W           | 114  | ВС     | ACA            | 100   | 100  | 100 | 300  | ,,,   | 123  | -       |
| 94                                      | 313413     | GOVT  | JENIFER M                 | TN   | ВС     | TN             | 55    | 45   | 49  | 149  | 49.67 | YES  | <u></u> |
| 94                                      | 313413     | GOVI  | JENIFEK WI                | IN   | ВС     | ACA            | 100   | 100  | 100 | 300  | 49.07 | 1 23 | -       |
| 95                                      | 334558     | GOVT  | KALARANI M                | TN   | ВС     | TN             | 52    | 55   | 46  | 153  | 51    | YES  |         |
| 73                                      | 334336     | GOVI  | RALAKANI W                | IN   | ВС     | ACA            | 100   | 100  | 100 | 300  | 31    | 1 ES | -       |
| 96                                      | 605287     | GOVT  | KARISHMA K                | TN   | ВС     | TN             | 55    | 45   | 62  | 162  | 5.4   | VEC  |         |
| *0                                      | 003287     | GOVI  | KAKISHIVIA K              | 114  | BC     | ACA            | 100   | 100  | 100 | 300  | 54    | YES  | 7.2     |
| 97                                      | 289394     | GOVT  | MAHARA JOTHI P            | TN   | ВС     | TN             | 35    | 53   | 45  | 133  | 44.00 |      |         |
|                                         | 209394     | GOVI  | MATAKA JOTHI F            | 1 IN | BC     | ACA            | 100   | 100  | 100 | 300  | 44.33 | YES  | -       |
| 98                                      | 203535     | GOVT  | OVTYAA R                  | TN   | ВС     | TN             | 63    | 61   | 58  | 182  |       |      | 1.16    |
| 70                                      | 203333     | dovi  | OVITAAR                   | 114  | BC     | ACA            | 100   | 100  | 100 | 300  | 60.67 | -    | -       |
| 99                                      | 265824     | GOVT  | PONPRIYA DHARSHINI P      | TN   | BC     | TN             | 68    | 63   | 58  | 189  |       |      | -       |
|                                         | 20302      | 0071  |                           | 114  | BC     | ACA            | 100   | 100  | 100 | 300  | 63    | YES  | -       |
| 100                                     | 351595     | GOVT  | SARADHA R                 | TN   | ВС     | TN             | 64    | 74   | 78  | 216  |       |      |         |
|                                         |            | 00.1  |                           | 114  | ВС     | ACA            | 100   | 100  | 100 | 300  | 72    | YES  | 7.5     |
| 101                                     | 243180     | GOVT  | SHAKTHIVEL D R            | TN   | ВС     | TN             | 35    | 45   | 50  | 130  |       |      | 100     |
|                                         |            |       | OTHER THIVE EDIN          | IN   | ВС     | ACA            | 100   | 100  | 100 | 300  | 43.33 | YES  |         |
| 102                                     | 268403     | GOVT  | SIVA SRI P                | TN   | ВС     | TN             | 75    | 81   | 74  | 230  |       | ,    |         |
|                                         |            |       |                           | 111  | ВС     | ACA            | 100   | 100  | 100 | 300  | 76.67 | -    | /9      |
| 103                                     | 252435     | GOVT  | SNEHA C                   | TN   | ВС     | TN             | 40    | 51   | 65  | 156  |       |      | 1.5     |
|                                         |            |       |                           | 114  | ВС     | ACA            | 100   | 100  | 100 | 300  | 52    | YES  |         |
| 104                                     | 297698     | GOVT  | VANAMALAR R               | TN   | ВС     | TN             | 53    | 53   | 60  | 166  |       |      | : phis  |
|                                         |            |       |                           | ***  | ВС     | ACA            | 100   | 100  | 100 | 300  | 55.33 | YES  |         |
| 105                                     | 246320     | GOVT  | VIGNESHWARAKARTHIC        | TN   | BC     | TN             | 54    | 50   | 57  | 161  |       |      |         |
|                                         |            |       | KM                        | ***  |        | ACA            | 100   | 100  | 100 | 300  | 53.67 | YES  | -       |
| 106                                     | 306329     | GOVT  | GOKILA M                  | TN   | MBC/   | TN             | 41    | 46   | 57  | 144  |       |      | 75.5    |
| 1-15                                    |            |       |                           | ***  | DNC    | ACA            | 100   | 100  | 100 | 300  | 48    | YES  | 30      |
| 107                                     | 284317     | GOVT  | HEMALATHA M               | TN   | MBC/   | TN             | 81    | 79   | 90  | 250  |       |      | 124     |
|                                         | Miles      |       |                           | 1114 | DNC    | ACA            | 100   | 100  | 100 | 300  | 83.33 | YES  |         |
| 108                                     | 319011     | GOVT  | JAYA LAKSHMI M            | TN   | MBC/   | TN             | 73    | 67   | 74  | 214  |       |      | 508     |
|                                         |            |       | 15.0                      | IIN  | DNC    | ACA            | 100   | 100  | 100 | 300  | 71.33 | YES  | 2       |

ANNEXURE TO LETTER NO: 4866/ECA5/2020

DATED .04.2021

| Branc  | h: ,       | EC    | EC-ELECTRONICS AND   | COMIN    | TUNIC       | ATION E   | NGINE     | ERIN      |           | SAN:       | 60     | ADM | : 33 |
|--------|------------|-------|----------------------|----------|-------------|-----------|-----------|-----------|-----------|------------|--------|-----|------|
| S.no   | APPL<br>NO | QUOTA |                      | NAT      | сом         | STATE     |           |           | СОВ       | TOT        | %      | FG  | ĀFW  |
| 109    | 285983     | GOVT  | KARUPPU RAJA V       | TN       | MBC/<br>DNC | TN<br>ACA | 54<br>100 | 64        | 50        | 168        | 56     | YES |      |
| 110    | 238208     | GOVT  | MADHAVAN S           | TN       | MBC/        | TN        | 87        | 100<br>71 | 100<br>69 | 300<br>227 | 25.67  | VEC | _    |
|        |            |       |                      | 1        | DNC         | ACA       | 100       | 100       | 100       | 300        | 75.67  | YES |      |
| 111    | 264961     | GOVT  | RAM KUMAR A          | TN       | MBC/        | TN        | 56        | 56        | 59        | 171        | 57     |     |      |
|        |            |       |                      | -        | DNC         | ACA       | 100       | 100       | 100       | 300        | ٠,     |     |      |
| 112    | 247184     | GOVT  | VEERALAKSHMI S       | TN       | MBC/        | TN        | 61        | 48        | 62        | 171        | 57     | YES | _    |
|        |            |       |                      | -        | DNC         | ACA<br>TN | 100       | 100       | 100       | 300        |        |     |      |
| 113    | 301404     | GOVT  | GOPALAKRISHNAN G     | TN       | SC          | ACA       | 100       | 46<br>100 | 100       | 154        | 51.33  | -   | -    |
| 114    | 1011025    | LOIGE | DERE                 | $\vdash$ |             | TN        | 63        | 48        | 46        | 157        |        | -   |      |
| 114    | 1011035    | MNGT  | DEEPA P              | TN       | BC          | ACA       | 100       | 100       | 100       | 300        | 52.33  |     |      |
| 115    | 1011002    | MNGT  | ISSHA SHREE S        |          |             | TN        | 71        | 54        | 51        | 176        | -      |     | -    |
| 113    | 1011002    | MINGI | ISSNA SHREE S        | TN       | BC          | ACA       | 100       | 100       | 100       | 300        | 58.67  | -   |      |
| 116    | 1011003    | MNGT  | ISSHA YOGA DEEPIKA S | TN       | вс          | TN        | 60        | 48        | 56        | 164        |        | -   |      |
| 20.00  | -          |       |                      | 114      | ьс          | ACA       | 100       | 100       | 100       | 300        | 54.67. |     |      |
| 117    | 1011030    | MNGT  | KARTHIKARUNA M       | TN       | вс          | TN        | 70        | 117       | 92        | 279        | 16.5   |     |      |
| Mary . |            |       |                      |          | -           | ACA       | 200       | 200       | 200       | 600        | 46.5   |     |      |
| 118    | 1011009    | MNGT  | KUTBUDEENSHAIT N     | TN       | BC          | TN        | 54        | 51        | 52        | 157        | 52.33  |     |      |
|        |            |       |                      | -        |             | ACA       | 100       | 100       | 100       | 300        | 32.33  |     | -    |
| 119    | 1011034    | MNGT  | SHRUTHISABA S '      | TN       | BC          | TN        | 36        | 45        | 49        | 130        | 43.33  | _   |      |
| -      |            |       |                      | +        | MBC/        | ACA<br>TN | 70        | 100       | 100       | 300        |        |     |      |
| 120    | 1011029    | MNGT  | KANEETHA M           | TN       | DNC         | ACA       | 100       | 100       | 100       | 198        | 66 -   |     |      |

| Branc  | h:         | EE    | EE-ELECTRICAL A    | ND ELEC | CTRON | ICS ENG        | INEER | ING |     | SAN: | 60    | ADM  | : 32     |
|--------|------------|-------|--------------------|---------|-------|----------------|-------|-----|-----|------|-------|------|----------|
| S.no   | APPL<br>NO | QUOTA | NAME '             | NAT     | сом   | STATE<br>BOARD | мов   | РОВ | СОВ | TOT  | %     | FG · | AFW      |
| 121    | 285285     | GOVT  | AKASH R            | TN      | BC    | TN             | 39    | 45  | 51  | 135  |       |      |          |
| AND V  |            |       |                    | •••     | -     | ACA            | 100   | 100 | 100 | 300  | 45    | YES  |          |
| 122    | 302702     | GOVT  | CHANDRAMOHAN M     | TN      | вс    | TN             | 50    | 52  | 58  | 160  |       |      | †        |
| Silver |            |       |                    |         |       | ACA            | 100   | 100 | 100 | 300  | 53.33 | YEŞ  |          |
| 123    | 313517     | GOVT  | HARIHARAN N        | TN      | BC    | TN             | 53    | 62  | 63  | 178  |       |      | -        |
| 100    |            |       |                    |         |       | ACA            | 100   | 100 | 100 | 300  | 59.33 | YES  |          |
| 124    | 262744     | GOVT  | JAI HARI NATARAJ S | TN      | BC    | TN             | 51    | 58  | 64  | 173  |       |      | <u> </u> |
| 1      | 7          |       |                    |         |       | ACA            | 100   | 100 | 100 | 300  | 57.67 | YES  |          |

ANNEXURE TO LETTER NO: 4866/ECA5/2020

DATED .04.2021

| Branc        | h:                                               | EE           | EE-ELECTRICAL AND          | ELEC       | CTRON | ICS ENG        | INEEF | UNG |     | SAN | 60      | ADI  | M: 32          |
|--------------|--------------------------------------------------|--------------|----------------------------|------------|-------|----------------|-------|-----|-----|-----|---------|------|----------------|
| 5.по         | APPL<br>NO                                       | QUOTA        | NAME                       | NAT        | сом   | STATE<br>BOARD | мов   | РОВ | СОВ | ТОТ | 1 %     | FG   | AFV            |
| 125          | 353000                                           | COVT         | KALEESWARI S               | TN         | вс    | TN             | 58    | 54  | 58  | 170 | 56 67   | YES  |                |
| 125          | 353009                                           | GCVI         | KALEESWARI S               | IN         | BC.   | ACA            | 100   | 100 | 100 | 300 | 30.07   | I LS | _              |
| 126          | 224265                                           | COVT         | MANIKANDANM                | TNI        | DC.   | TN             | 43    | 49  | 63  | 155 | 51.67   | YES  |                |
| 126          | 334365                                           | GOVT         | MANIKANDAN M               | TN         | BC    | ACA            | 100   | 100 | 100 | 300 | 31.07   | TES  | _              |
| 107          | 724280                                           | COVIT        | MOHANA DRIVA M             | TNI        | DC.   | TN             | 35    | 45  | 48  | 128 | 12 67   | YES  |                |
| 127          | 334389                                           | GOVT         | MOHANA PRIYA M             | TN         | BC    | ACA            | 100   | 100 | 100 | 300 | 42.07   | 1 E3 | -              |
| 120          | 200514                                           | COVE         | MONICHA CAROTHIC           | TN         | DC    | TN             | 35    | 54  | 53  | 142 | 47.33   |      |                |
| 128          | 288514                                           | GOVT         | MONISHA SAROЛNI S          | TN         | BC    | ACA            | 100   | 100 | 100 | 300 | 47.33   | -    | -              |
| 120          | 222406                                           | COLT         | AGITINDAADIG               | 77.7       | D.C.  | TN             | 55    | 55  | 51  | 161 | 52.67   | YES  |                |
| 129          | 233406                                           | GOVT         | MUTHUMARI S                | TN         | BC    | ACA            | 100   | 100 | 100 | 300 | 7 33.07 | I ES | -              |
|              | 251/21                                           | 00117        | D. 1 T. G. 1 L. D. G. 1 L. |            |       | TN             | 61    | 58  | 52  | 171 | 67      | VEC  |                |
| 130          | 254691                                           | GOVT         | PAULSHARON J               | TN         | BC    | ACA            | 100   | 100 | 100 | 300 | 57      | YES  | -              |
|              |                                                  |              |                            |            |       | TN             | 85    | 71  | 64  | 220 | 72.22   |      |                |
| 131          | 320345                                           | GOVT         | POOJA NANTHINI N           | TN         | BC    | ACA            | 100   | 100 | 100 | 300 | 73.33   | -    | -              |
|              |                                                  |              |                            |            |       | TN             | 46    | 48  | 52  | 146 | 10.67   |      | -              |
| 132          | 232618                                           | GOVT         | RAGUL K                    | TN         | BC    | ACA            | 100   | 100 | 100 | 300 | 48.67   | YES  | MES            |
| <del>.</del> |                                                  | 1            |                            |            |       | TN             | 52    | 65  | 58  | 175 |         |      | 1.             |
| 133          | 606537                                           | GOVT         | SIVANMUTHU M               | TN         | BC    | ACA            | 100   | 100 | 100 | 300 | 58.33   | YES  | YES            |
|              | -                                                | -            |                            |            |       | TN             | 61    | 45  | 51  | 157 |         |      | -              |
| 134          | 351124                                           | GOVT         | SNEKA S                    | TN         | BC    | ÁCA            | 100   | 100 | 100 | 300 | 52.33   | YES  | 7              |
|              | <del>                                     </del> |              | SUDAR HARI PRASATH K       |            |       | TN             | 46    | 59  | 56  | 161 |         |      | 10             |
| 135          | 232250                                           | GOVT         |                            | TN         | BC    | ACA            | 100   | 100 | 100 | 300 | 53.67   | YES  | -              |
|              |                                                  | 1            |                            |            |       | TN             | 35    | 45  | 59  | 139 |         |      |                |
| 136          | 357448                                           | GOVT         | UMA SUKITHA S              | TN         | BC    | ACA            | 100   | 100 | 100 | 300 | 46.33   | -    | -              |
|              | -                                                | ,            |                            |            |       | TN             | 61    | 46  | 55  | 162 |         | MEC  |                |
| 137          | 262237                                           | GOVT         | VAIRAMUTHU K               | TN         | BC    | ACA            | 100   | 100 | 100 | 300 | 54      | YES  |                |
|              | -                                                | +            |                            |            | 20    | TN             | 57    | 62  | 49  | 168 | 56      | YES  |                |
| 138          | 601321                                           | GOVT         | VARSHINI C                 | TN         | BC    | ACA            | 100   | 100 | 100 | 300 | 36      | 1123 |                |
|              | 100                                              | +            |                            | -          | MBC/  | TN             | 52    | 57  | 57  | 166 | 55.33   |      | 1              |
| 139          | 315204                                           | GOVT         | JEYAPRIYA S                | TN         | DNC   | ACA            | 100   | 100 | 100 | 300 | 33.33   |      | KIN.           |
|              |                                                  | 1            |                            | mi         | MBC/  | TN             | 44    | 45  | 46  | 135 | 45      | YES  |                |
| 140          | 337868                                           | GOVT         | RAKESH P                   | TN         | DNC   | ACA            | 100   | 100 | 100 | 300 | 73      |      | 77.6           |
| •            | 100                                              | 17.2.2.2     |                            | 773.1      | MBC/  | TN             |       |     |     | 156 | 52      | _    |                |
| 141          | 346731                                           | GOVT         | SIVARAM T                  | TN         | DNC   | ACA            |       |     |     | 300 |         |      | RESOL.         |
| _            | 100000                                           |              |                            | <b>T</b> . | MBC/  | TN             | _     |     | 100 | 207 | 69      | YES  | -              |
| 142          | 3 19986                                          | GOVT         | THAVASI V                  | TN         | DNC   | VOC            |       |     |     | 300 |         |      | S. C. S. C. L. |
| St. 14       | ALL CONTRACTOR                                   | and the same |                            | m.         | MBC/  | TN             |       |     |     | 129 | 43      | YES  | -              |
| 143          | 266072                                           | GOVT         | VETRIVELRAJA J             | TN         | DNC   | ACA            | 100   | 100 | 100 | 300 |         |      | 10.9           |

ANNEXURE TO LETTER NO: 4866/ECA5/2020

DATED .04.2021

# 4680-AAA COLLEGE OF ENGINEERING AND TECHNOLOGY, KAMARAJAR EDUCATIONAL ROAD, AMATHUR VILLAGE, SIVAKASI, VIRUDHUNAGAR DISTRICT 626005

| S.no  | APPL         | Olion   | EE-ELECTRICAL AND                     | ELEC | TRON | ICS ENG        | NEER | ING |     | SAN:       | 60    | ADM | : 32 |
|-------|--------------|---------|---------------------------------------|------|------|----------------|------|-----|-----|------------|-------|-----|------|
| 144   | NO<br>611456 | QUOTA   |                                       | NAT  | СОМ  | STATE<br>BOARD | МОВ  | POB | СОВ | TOT        | %     | FG  | AFW  |
|       | 011436       | GOVT    | DEIVAVALLI S                          | TN   | sc   | TN             | 39   | 45  | 48  | 132        |       |     | -    |
| 145   | 340990       | COL     |                                       |      |      | ACA            | 100  | 100 | 100 | 300        | 44    |     |      |
|       | 340990       | GOVT    | MAHESWARI C                           | TN   | SC   | TN             | 62   | 57  | 62  | 181        | 60.22 |     | -    |
| 146   | 1011043      | MICT    |                                       | -    |      | ACA            | 100  | 100 | 100 | 300        | 60.33 |     |      |
| 10    | 1011043      | MNGT    | ABIRAMASUNDAR S                       | TN   | BC   | TN             | 89   | 74  | 73  | 236        | 78.67 |     |      |
| 147   | 1011005      | MNGT    | 47/4 010-                             | -    | -    | ACA            | 100  | 100 | 100 | 300        | 70.07 |     | -    |
|       | 1011003      | MINGI   | AKASHPRABHAKARAN M                    | TN   | BC   | TN             | 51   | 46  | 64  | 161        | 53.67 | _   | -    |
| 148   | 1011006      | MNGT    | DEEDANG                               | -    |      | ACA<br>TN      | 100  | 100 | 100 | 300        | -     |     |      |
| 1000  | .011000      | MINGI   | DEEPANRAJ V                           | TN   | BC   | ACA            | 100  | 70  | 64  | 203        | 67.67 | -   |      |
| 149   | 1011028      | MNGT    | COPPLATIA                             |      |      | TN             | 49   | 50  | 76  | 300<br>175 |       | -   | +-   |
| -     | .011020      | MINGI   | GOPINATH S                            | TN   | BC   | ACA            | 100  | 100 | 100 | 300        | 58.33 | -   |      |
| 150   | 1011008      | MNGT    | SRIVEL M                              |      |      | TN             | 35   | 72  | 100 | 207        | -     | +   | +    |
| March |              | .,,,,,, | SKIVEL WI                             | TN   | BC   | voc            | 100  | 100 | 100 | 300        | 69 -  |     | -    |
| 151   | 101100       | MNGT    | HARIHARASUDHAN A                      | TN   | MBC  | IN             | 59   | 54  | 51  | 164        | 1     | -   | +    |
|       |              |         | I I I I I I I I I I I I I I I I I I I | IIN. | DNC  | ACA            | 100  | 100 | 100 | 300        | 54 6  | -   |      |
| 152   | 101104       | 4 MNGT  | митниретсні ѕ                         | TN   | SC   | TN             | 53   | 62  | 65  | 180        | 100   |     |      |
| 12,10 | 1            |         |                                       | 1    | 150  | ACA            | 100  | 100 | 100 | 300        | 60    | -   | 4    |

| Branc | h: 1       | ME    | ME-MECHA              | NICAL | ENGT | VEERING        | 3   |     |     | SAN:       | 60      | ADM: | 32  |
|-------|------------|-------|-----------------------|-------|------|----------------|-----|-----|-----|------------|---------|------|-----|
| S.no  | APPL<br>NO | QUOTA | NAME                  | NAT   | сом  | STATE<br>BOARD | мов | РОВ | СОВ | TOT<br>OBT | %       | FG   | AFW |
| 153   | 606288     | GOVT  | KAMALUTHEEN E         | TN    | всм  | TN             | 52  | 64  | 59  | 175        | 60.22   | vmc. |     |
| 133   | 000200     | 50.1  | Na Brita Bottle Brita | 1     | BCM  | ACA            | 100 | 100 | 100 | 300        | 58.33   | AF2  |     |
| 154   | 334772     | GOVT  | MOHAMMED USMAN A      | TN    | всм  | TN             | 68  | 62  | 81  | 211        | 70.33   | vec  |     |
| 154   | 3341.12    | 00    | MOTE ENERGY CONTRACT  | ***   | DCM  | ACA            | 100 | 100 | 100 | 300        | 70.33   | YES  |     |
| 155   | 264091     | GOVT  | ABIMANYU T            | TN    | BC   | TN             | 53  | 57  | 66  | 176        | 60.62   | VEC  |     |
| 155   | 204071     | 00.1  | - COMPANIO I          | 111   | BC   | ACA            | 100 | 100 | 100 | 300        | 58.67   | 162  |     |
| 156   | 611337     | GOVT  | AMARNATH K            | TN    | BC   | TN             | 44  | 45  | 50  | 139        | 46.22   | VEC  |     |
| 150   | 01133      |       | Tu-Dud string         | 111   | DC   | ACA            | 100 | 100 | 100 | 300        | 46.33   | YES  |     |
| 157   | 325129     | GOVT  | AYYANAR P             | TN    | вс   | TN             | 60  | 52  | 61  | 173        | 57.67   | VEC. |     |
| 157   | 323127     | 55.1  |                       | 1     | -    | ΛCA            | 100 | 100 | 100 | 300        | 137.07  | YES  |     |
| 100   | 307219     | GOVT  | AZHAGU K              | TN    | BC   | TN             | 61  | 70  | 71  | 202        | (7.33   | SZEW |     |
| 158   | 30,217     |       |                       |       | -    | ACA            | 100 | 100 | 100 | 300        | 01.33   | YES  | -   |
| 1.00  | 345048     | GOVT  | BALASUBRAMANIAN K     | TN    | BC   | TN             | 51  | 56  | 71  | 178        | 50.22   | VEG  |     |
| 159   | 343040     | 00,1  |                       |       | 100  | ACA            | 100 | 100 | 100 | 300        | 7 39.33 | YE3  | 1   |

ANNEXURE TO LETTER NO: 4866/ECA5/2020

DATED .04.2021

| Bran | ch:        | ME          | ME-MECHA            | NICAI | L ENGI | NEERING        | 3   |     |     | SAN:       | 60      | ADM  | I: 32 |
|------|------------|-------------|---------------------|-------|--------|----------------|-----|-----|-----|------------|---------|------|-------|
| S.no | APPL<br>NO | QUOTA       | NAME                | NAT   | сом    | STATE<br>BOARD | мов | РОВ | СОВ | TOT<br>OBT | %       | FG   | AF    |
| 160  | 606154     | GOVT        | DINESHRAJ S         | TN    | вс     | TN             | 91  | 90  | 95  | 276        | 92      | YES  |       |
|      | -          |             |                     | -     |        | ACA            | 100 | 100 | 100 | 300        | 92      | 1 65 |       |
| 161  | 347685     | GOVT        | GOPALAKRISHNAN M    | TN    | BC     | TN             | 43  | 56  | 63  | 162        | 54      |      |       |
| _    |            |             |                     |       |        | ACA            | 100 | 100 | 100 | 300        | 34      | -    | -     |
| 162  | 300748     | GOVT        | HARIHARAN P         | TN    | вс     | TN             | 35  | 64  | 78  | 177        | 60      | 1000 |       |
|      |            |             |                     |       |        | ACA            | 100 | 100 | 100 | 300        | 59      | YES  | -     |
| 163  | 330715     | GOVT        | KARTHICK SANKAR A   | TN    | ВС     | TN             | 35  | 65  | 85  | 185        | (1) (7) |      |       |
|      |            |             |                     |       | -      | VOC            | 100 | 100 | 100 | 300        | 61.67   | YES  |       |
| 164  | 290758     | GOVT        | RAMKUMAR B          | TN    | ВС     | TN             | 77  | 71  | 72  | 220        |         |      | -     |
|      |            |             |                     | -     | -      | ACA            | 100 | 100 | 100 | 300        | 73.33   | YES  |       |
| 165  | 232837     | GOVT        | SANJAY N            | TN    | BC     | TN             | 42  | 45  | 53  | 140        |         |      |       |
| 100  |            | 6.          |                     |       | 50     | ACA            | 100 | 100 | 100 | 300        | 46.67   | YES  |       |
| 166  | 330880     | GOVT        | SARATHI KANNAN S    | TN    | BC     | TN             | 68  | 57  | 72  | 197        |         |      | ·     |
|      |            |             |                     |       | 50     | ACA            | 100 | 100 | 100 | 300        | 65.67   | YES  | -     |
| 167  | 327308     | GOVT        | SARAVANAKUMAR S     | TN    | BC     | TN             | 42  | 51  | 56  | 149        |         |      |       |
|      |            |             |                     |       |        | ACA            | 100 | 100 | 100 | 300        | 49.67   | -    | -     |
| 168  | 247682     | GOVT        | SATHEESKUMAR P      | TN    | BC     | TN             | 71  | 70  | 75  | 216        | _       |      | -     |
|      |            |             |                     |       | -      | ACA            | 001 | 100 | 100 | 300        | 72      | YES  |       |
| 169  | 295158     | GOVT        | SRIDHARAN M         | TN    | BC     | TN             | 90  | 89  | 74  | 253        |         |      |       |
| 100  |            |             |                     |       | -      | ACA            | 100 | 100 | 100 | 300        | 84.33   | YES  |       |
| 170  | 309216     | GOVT        | VIJAYASURYA M       | TN    | BC     | TN             | 64  | 46  | 45  | 155        |         | _    |       |
| 171  | 200000     |             |                     |       |        | ACA            | 100 | 100 | 100 | 300        | 51.67   | YES  |       |
| 171  | 272815     | GOVT        | VIKRAM A R          | TN    | BC     | TN             | 60  | 49  | 51  | 160        |         |      |       |
| 172  | 220260     |             |                     | _     |        | ACA            | 100 | 100 | 100 | 300        | 53.33   | YES  |       |
| 172  | 330362     | GOVT        | ANANDHARAMAN M      | TN    | MBC/   | TN             | 35  | 45  | 44  | 124        |         |      |       |
| 172  | 217040     |             |                     |       | DNC    | ACA            | 100 | 100 | 100 | 300        | 41.33   | YES  |       |
| 173  | 317069     | GOVT        | GANESAN M           | TN    | MBC/   | TN             | 35  | 54  | 58  | 147        |         |      |       |
| 174  | 22/204     |             |                     |       | DNC    | ACA            | 100 | 100 | 100 | 300        | 49      | YES  |       |
| 174  | 236304     | GOVT        | KAVTYARASAN V       | TN    | MBC/   | TN             | 35  | 45  | 47  | 127        |         |      |       |
| 176  | 272020     |             | KISHORE PANDIARAJAN | 27.0  | DNC    | AÇA            | 100 | 100 | 100 | 300        | 42.33   | YES  |       |
| 175  | 272838     | GOVT        | K                   | TN    | MBC/   | TN             | 61  | 62  | 65  | 188        |         |      | -     |
|      | 224041     |             |                     |       | DNC    | ACA            | 100 | 100 | 100 | 300        | 62.67   | YES  | -     |
| 176  | 324861     | GOVT        | NAVEENKUMAR J       | TN    | MBC/   | TN             | 38  | 45  | 53  | 136        |         |      | -     |
| ATP  | -          |             |                     |       | DNC    | ACA            | 100 | 100 | 100 | 300        | 45.33   | YES  |       |
| 177  | 265807     | GOVT        | PRABHAKARAN K       | TN    | MBC/   | TN             | 55  | 70  | 56  | 181        | 7       |      | -     |
|      | STATE      | Aleks :     |                     | -     | DNC    | ACA            | 100 | 100 | 100 | 300        | 60.33   |      |       |
| 178  | 606139     | GOVT        | PRABHAKARAN M       | TN    | MBC/   | TN             | 76  | 61  | 67  | 204        |         | - 1  |       |
| _    |            | CALL STREET | 10.50m              | 1     | DNC    | ACA            | 100 | 100 | 100 | 300        | 68      | YES  |       |

ANNEXURE TO LETTER NO: 4866/ECA5/2020

DATED

.04.2021

#### 4680-AAA COLLEGE OF ENGINEERING AND TECHNOLOGY, KAMARAJAR EDUCATIONAL LIST OF CANDIDATES APPROVED ROAD, AMATHUR VILLAGE, SIVAKASI, VIRUDHUNAGAR DISTRICT 626005

| S.no | APPL    |       | ME-MECE          | LANICAL | ENGI | NEERING        |     |     |     | SAN: | 60    | ADM: | 32  |
|------|---------|-------|------------------|---------|------|----------------|-----|-----|-----|------|-------|------|-----|
| 179  |         | QUOTA | NAME             | NAT     | СОМ  | STATE<br>BOARD | мов | РОВ | СОВ | ТОТ  | %     | FG   | AFW |
| 179  | 310899  | GOVT  | SELVAKUMAR M     | TN ·    | MBC/ | TN             | 78  | 82  | 74  | 234  |       | -    |     |
| 180  | 221221  |       |                  |         | DNC  | ACA            | 100 | 100 | 100 | 300  | 78    | YES  |     |
| 100  | 331334  | GOVT  | VETRIVEI. MANI T | TN      | MBC/ | TN             | 67  | 47  | 62  | 176  |       | -    | 1   |
| 101  | 204     |       |                  | -       | DNC  | ACA            | 100 | 100 | 100 | 300  | 58.67 |      |     |
| 181  | 296188  | GOVT  | KALEESWARAN S    | TN      | sc   | TN             | 35  | 45  | 48  | 128  | 40.40 |      |     |
| 100  |         |       |                  | -       | 50   | ACA            | 100 | 100 | 100 | 300  | 42.67 |      |     |
| 182  | 1011042 | MNGT  | JEYARAJASEKAR K  | TN      | BC   | TN             | 67  | 70  | 73  | 210  | 70    |      | 1.  |
|      | 100     | -     |                  |         | -    | ACA            | 100 | 100 | 100 | 300  | 7,0   | -    | -   |
| 183  | 1011045 | MNGT  | MUNEESWARAN R    | TN      | BC   | TN             | 67  | 67  | 70  | 204  | 60    |      |     |
| -25  | 6       | -     |                  |         | 100  | ACA            | 100 | 100 | 100 | 300  | 68    | 1    |     |
| 184  | 1011041 | MNGT  | MANOJKUMAR M     | TN      | sc   | TN             | 36  | 50  | 45  | 131  | 12.0  | -    | 1   |
|      |         |       |                  | 1       | 130  | ACA            | 100 | 100 | 100 | 300  | 43.6  | 7    | 1-  |

| a) TOTAL NUMBER OF STUDENTS ADMITTED                                                                                                    |   | 185 |
|----------------------------------------------------------------------------------------------------|---|-----|
| b) TOTAL NUMBER OF STUDENTS APPROVED                                                                                                    | ; | 184 |
| c) TOTAL NUMBER OF STUDENTS PENDING / NOT APPROVED                                                                                                    | ; | 1   |
| in the state of the state of th |   |     |

College of Engg. &

PRINCIPAL AAA COLLEGE OF ENGG. & TECHNOLOG SIVAKASI.

Page 11/1!

Scanned By Scanner Go

# ADMISSION TO FIRST YEAR B.E / B.T ECH / B.ARCH DEGREE COURSES 2020-2021 DIRECTORATE OF TECHNICAL EDUCATION:: CHENNAI 600 025

ANNEXURE TO LETTER NO: 4866/ECA5/2020

DATED: .04.202

# 4680-AAA COLLEGE OF ENGINEERING AND TECHNOLOGY, KAMARAJAR EDUCATIONAL ROAD, AMATHUR VILLAGE, SIVAKASI, O LIST OF CANDIDATES PENDING / NOT APPROVED

VIRUDHUNAGAR DISTRICT 626005 Kamarajar Educational Road, Amathur village

| Branch:   | CE         | CE-CIVIL ENGINEERING | E EN  | GINEE   | RING  |                 |     |     | SAN: 60 NA: | 60    | NA: | -   |                              |
|-----------|------------|----------------------|-------|---------|-------|-----------------|-----|-----|-------------|-------|-----|-----|------------------------------|
| S.no APPL | QUOTA NAME | NAME                 | TAN   | NAT COM | STATE | MOB POB COB     | РОВ |     | ТОТ<br>ОВТ  | %     | FG  | AFW | % FG AFW Remarks             |
|           |            |                      | 1     | 3       | NL    | 66 61 63        | 61  | 63  | 190         | 11 13 |     |     | 10th merk sheet not produced |
| 1 1011010 | MNOI       | CHANIHIRAKUMARI D    | IN BC | 20      | ACA   | 100 100 100 300 | 100 | 100 |             | 03.33 |     |     | 702                          |

L.O. 2019/201

c) TOTAL NUMBER OF STUDENTS PENDING / NOT APPROVED

b) TOTAL NUMBER OF STUDENTS APPROVED

184

185

a) TOTAL NUMBER OF STUDENTS ADMITTED

DTE

Page 1/1

# DIRECTORATE OF TECHNICAL EDUCATION

The Director of Technical Education, Directorate of Technical Education, Chennai 600 025.

The Principal,

4680 - AAA College of Engineering

and Technology, Kamarajar

Educational Road, Amathur Village,

Sir / Madam,

From

Letter No. 4680/ECA5/2020 , dated : 09.07.2021

Sub: Technical Education - Engineering Colleges - 2020-21- Admission to First year B.E / B.Tech/ B.Arch Degree courses - Verification of original certificates -

Supplementary Approval accorded - reg

Ref: (1) This Office Letter No.4680/ECA5/2020, dated: 20.04.2021

(2) Letter No.AAA/DOTE/2020-2021/1749, dated : 22.06.2021 from the principal, 4680 - AAA College of Engineering and Technology, Kamarajar Educational Road, Amathur Village, Sivakasi, Virudhunagar - 626005

SUPPLEMENTARY APPROVAL

In continuation of this office letter cited, supplementary approval is accorded for the following students upon production of necessary certificate / documents.

| SL.<br>NO | APPLN<br>NO.           | QUOTA  | NAME/UNIQUE NO.   | NAT | сом | STATE<br>BOARD | МОВ | POB | СОВ | TOT<br>OBŢ | %     |  |
|-----------|------------------------|--------|-------------------|-----|-----|----------------|-----|-----|-----|------------|-------|--|
| 1 14      | CE - CIVIL ENGINEERING |        |                   |     |     |                |     |     |     |            |       |  |
| 1         | 1011010                | MANIGT | CHANTHIRAKUMARI D | TN  | ВС  | TN ACA         | 66  | 61  | 63  | 190.       | 63.33 |  |
| 1         | 1011010                | IVINGT | CHAITHINAKOWAKI D | TN  | BC. | III ACA        | 100 | 100 | 100 | 300        | 03.33 |  |

| TOTAL NO. OF STUDENTS ADMITTED         | 185 |
|----------------------------------------|-----|
| TOTAL NO. OF STUDENTS ALREADY APPROVED | 184 |
| TOTAL NO. OF STUDENTS ALREADY WITHHELD | 1   |

| TOTAL NO. OF STUDENTS NOW APPROVED                     | 1   |
|--------------------------------------------------------|-----|
| TOTAL NO. OF STUDENTS APPROVED INCLUDING SUPPLEMENTARY | 185 |
| TOTAL NO. OF STUDENTS NOT APPROVED                     | 0   |

for Director of Technical Education

With a request to permit the students to appear for the University Examinations as per the supplementary list.

Copy to: The Registrar Anna University

Chennai 600 025

PRINCIPAL AAA COLLEGE OF ENGG. & TECHNOLOGY

Scanner Go

From

The Director
Directorate of Technical Education
Chennai-600 025

To

7 0 APR 2021

81577

The Principal

4680-AAA College of Engineering and Technology

Kamarajar Educational Road, Amathur Village,

Sivakasi, Virudhunagar District 626005

Sir/Madam.

Letter N839/ECA5/2020

Dated:

04.2020

Sub: Technical Education - Engineering Colleges - 2020-21 - Admission to Lateral Entry Direct Second Year B.E / B.Tech Degree Courses - Verification of Original Certificates- Admission Approval Accorded -reg.

ef: (1) This Office Letter No.

9282/J2/2020

,Dated: 21.12.2020

(2) Letter No.

AAA/DOTE/LE/2020-21/1716

,Dated: 22.02.2021

from the Principal,4680-AAA College of Engineering and Technology, Kamarajar Educational Road, Amathur Village, Sivakasi, Virudhunagar District 626005, Kamarajar Educational Road, Amathur village

In the letter 2nd cited, the Principal, 4680-AAA College of Engineering and Technology, Kamarajar Educational Road, Amathur Village, Sivakasi, Virudhunagar District 626005 has sent the list of students admitted in Lateral Entry Direct Second Year B.E/B.Tech Degree Courses during the academic year 2020 - 2021. Admission of students have been verified with their original Certificates / allotment orders submitted by the Principal and the approval for admission is accorded as indicated below.

| s      | Branch Name                       | SA<br>N     | I<br>YR | LA<br>P | DI<br>S | LE | TR<br>T | TR<br>F | PE<br>R | G<br>OV | M<br>GT | MI<br>N | LA<br>P | LE<br>AD | EX<br>C | AP<br>P | NA<br>PP/ |
|--------|-----------------------------------|-------------|---------|---------|---------|----|---------|---------|---------|---------|---------|---------|---------|----------|---------|---------|-----------|
| ·<br>N |                                   |             |         | •       |         |    |         | -       |         |         |         |         |         | M        |         |         | PE<br>N   |
| 1      | CIVIL ENGG                        | 60          | 0       | 60      | 0       | 6  | 0       | 0       | 66      | 1       | 0       | 0       | 0       | 1        | 0       | 1       | 0         |
| 2      | COMPUTER SCIENCE AND ENGG         | 60          | 0       | 60      | 0       | 6  | 0       | 0       | 66      | 1       | 3       | 0       | 0       | 4        | 0       | 4       | 0         |
| 3      | ELECTRONICS AND COMMUNICATION ENG | <b>G</b> 60 | 0       | 60      | 0       | 6  | 0       | 0 .     | 66      | 4       | 1       | . 0     | 0       | 5        | 0       | 5       | 0         |
| 4      | ELECTRICAL AND ELECTRONICS ENGG   | 60          | 0       | 60      | 0       | 6  | 0       | 0       | 66      | 2       | 2       | 0       | 0       | 4        | 0       | 4       | 0         |
| 5      | MECHANICAL ENGG                   | 60          | 0       | 60      | 0       | 6  | 0       | 0       | 66      | 2       | 7       | 0       | 0       | 9        | 0       | 9       | 0         |

|       |     |   |     |   |    |   |   |     |    |    | _ |   |    |   |    |  |
|-------|-----|---|-----|---|----|---|---|-----|----|----|---|---|----|---|----|--|
| TOTAL | 300 | 0 | 300 | 0 | 30 | 0 | 0 | 330 | 10 | 13 | 0 | 0 | 23 | 0 | 23 |  |

SAN: Sanctioned Intake, DIS: Discontinued, LE: Lateral Entry, PER: Permitted, AFW: AICTE Fee Waiver, GOV: Government, MGT: Management, MIN: Minority, LAP: Lapsed, ADM total: Admitted, EX: Excess, APP: Approved, NAPP/PEN: Not Approved / Pending.

#### DIRECTORATE OF TECHNICAL EDUCATION:: CHENNAI 600 025 ADMISSION TO LATERAL DIRECT ENTRY SECOND YEAR B.E / B.TECH DEGREE COURSES 2020-21

ANNEXURE TO LETTER NO: 9839/ECA5/2020

DATED 04.2020

#### LIST OF CANDIDATES APPROVED

4680-AAA College of Engineering and Technology, Kamarajar Educational Road, Amathur Village, Sivakasi, Virudhunagar District 626005

| S.No | APP_NO  | REG_NO       | QUOTA | NAME                   | NAT  |                 |       | Q_E  | XAM  |       |      |     |
|------|---------|--------------|-------|------------------------|------|-----------------|-------|------|------|-------|------|-----|
|      |         |              |       |                        | NAI  | COM             | BOARD | ОВТ  | MAX  | %     | FG F | PMS |
| _    | IL ENG  |              |       |                        |      |                 |       |      |      | L.    |      | _   |
| 1    | 2001545 | 116050       | GOVT  | · SUJAY M              | TN   | ОС              | DOTE  | 3740 | 4500 | 83.11 | N    | N   |
| co   | MPUTE   | R SCIEN      | CE AN | D ENGINEERING          | .,   |                 |       |      |      |       |      |     |
| 1    | 2002358 | 1850273<br>7 | GOVT  | SIVA ANANDHA VEL G     | TN   | BC              | DOTE  | 3192 | 4400 | 72.55 | N    | N   |
| 2    | 4680001 | 1832275<br>9 | MNGT  | AAKARSH S U            | TN   | BC              | DOTE  | 3148 | 4400 | 71.55 | N    | N   |
| 3    | 4680002 | 1850844<br>4 | MNGT  | SRIRAM SELVAKUMAR<br>S | TN   | ВС              | DOTE  | 3363 | 4400 | 76.43 | N    | N   |
| 4    | 4680003 | 1730675<br>8 | MNGT  | SURAJ RAM S            | TN   | ВС              | DOTE  | 3408 | 4400 | 77.45 | N    | N   |
| ELI  | ECTRON  | ICS AN       | D COM | IMUNICATION ENG        | INE  | ERING           | G     |      |      |       |      |     |
| 1    | 2003052 | 1740216<br>0 | GOVT  | AJAYMURUGAN C          | TN   | ВС              | DOTE  | 3532 | 4400 | 80.27 | N    | N   |
| 2    | 2004501 | 1740217<br>2 | GOVT  | JAILAKSHMAN D          | TN   | MBC<br>/DN<br>C | DOTE  | 3906 | 4400 | 88.77 | N    | N   |
| 3    | 2004788 | 1848078<br>6 | GOVT  | MANJULADEVI M          | TN   | вс              | DOTE  | 2523 | 2800 | 90,11 | Υ    | N   |
| 4    | 2004943 | 1840228<br>0 | GOVT  | MOHAMED MUZZAMIL<br>K  | TN   | BC              | DOTE  | 3435 | 4300 | 79.88 | Υ    | N   |
| 5    | 4680004 | 1848079<br>2 | MNGT  | SHANMUGAVEL L          | TN   | ST              | DOTE  | 2265 | 2800 | 80.89 | N    | N   |
| ELI  | ECTRIC  | AL AND       | ELEC  | TRONICS ENGINEER       | RING |                 |       |      |      |       |      |     |
| 1    | 2002262 | 1832277<br>8 | GOVT  | KISHORE D              | TN   | ВС              | DOTE  | 3619 | 4400 | 82.25 | Y    | N   |
| 2    | 2004570 | 1531590<br>0 | GOVT  | BALAMURUGAN J          | TN   | SC              | DOTE  | 3864 | 4500 | 85.87 | N    | Y   |
| 3    | 4680005 | 316245       | MNGT  | ABIMANYU P             | TN   | MBC<br>/DN<br>C | DOTE  | 3703 | 4500 | 82.29 | N    | N   |
| 4    | 4680006 | 317320       | MNGT  | SRIRAM Y               | TN   | ВС              | DOTE  | 3616 | 4800 | 75.33 | N    | N   |
| ME   | CHANIC  | AL ENG       | INEE  | RING                   |      |                 |       |      |      |       |      |     |
|      | 2003114 | 152108       | GOVT  | ANANTHARAMAN N         | TN   | ВС              | DOTE  | 3508 | 4600 | 76.26 | N    | N   |

|      |         |              |       |                |      |                 |       | Q_E  | XAM  | %     | FG | PMSS    |
|------|---------|--------------|-------|----------------|------|-----------------|-------|------|------|-------|----|---------|
| S.No | APP_NO  | REG_NO       | QUOTA | NAME           | NAT  | СОМ             | BOARD | ОВТ  | MAX  | 76    |    | 1 11100 |
| 2    | 4680007 | 216161       | MNGT  | KARTHIKEYAN R  | TN   | ВС              | DOTE  | 3234 | 4500 | 71.87 | Ν  | N       |
| 3    | 4680008 | 1824919      | MNGT  |                |      | ВС              | DOTE  | 3279 | 4400 | 74.52 | Z  | N       |
| 4    | 4680009 | 1828385      | MNGT  | MARISELVAM I   | TN   | SC              | DOTE  | 2686 | 2800 | 95.93 | Z  | N       |
| 5    | 4680010 | 1824889<br>8 | MNGT  | PURUSOTHAMAN P | TN   | ВС              | DOTE  | 3618 | 4400 | 82.23 | Z  | N       |
| 6    | 4680011 | 1824892      | MNGT  | SUBHAS A       | . TN | ВС              | DOTE  | 3024 | 4400 | 68.73 | Ν  | N       |
| 7    | 4680012 | 1828222      | MNGT  | SULTHAN SAIT S | TN   | всм             | DOTE  | 2242 | 2800 | 80.07 | N  | N       |
| 8    | 4680013 | 1824890<br>7 | MNGT  | RAMESHKUMAR M  | TN   | MBC<br>/DN<br>C |       | 3198 | 4400 | 72.68 | Ν  | 7       |
| 9    | 4680014 | 1829906      | GOVT  | JEYAKUMAR T    | TN   | MBC<br>/DN<br>C |       | 2025 | 2800 | 72.32 | Y  | N       |

a) TOTAL NUMBER OF STUDENTS ADMITTED 23

b) TOTAL NUMBER OF STUDENTS APPROVED 23

c) TOTAL NUMBER OF STUDENTS NOT APPROVED/PENDING 0

For Director of Technical Education

a) Total Number of Students Admitted

23

b) Total Number of Students Approved

23

c) Total Number of Students Not Approved / Pending

0

# The Admission approval order is subject to the following conditions:

- The Institution has obtained AICTE's approval for the year 2019-2020.
- ii) Grant of affiliation for all the courses by Anna University, Chennai-25, for the year 2019-2020.
- iii) The Sanctioned intake is verified with Seat Matrix and found correct.
- iv) Verification of student names with DOTE TNLEA web portal downloaded and found correct.
- v) The Principal has given undertaking that the Tution fees is not collected from First Generation. Tuition fees waiver students and AICTE fee waivers students.
- vi) Branch transfer will not be accorded under any circumstance.

for Director of Technical Education

Copy to:

The Registrar Anna University Chennai - 600 025 With a request to the students to appear for the university Examinations as per the approved list

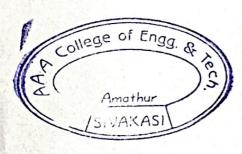

Sopra Salar

PRINCIPAL

AAA COLLEGE OF ENGG. & TECHNOLOGY

SIVAKASI...

0000

Proceedings No: 14566/ECA1/2020

DATED: 14-12-2020

Sub: Technical Education - Engineering Colleges - Transfer of students between Institution B.E / B.Tech / B.Arch Part time (B.E / B.Tech / PG / MBA / MCA / MCA(L.E) / M.E / M.tech / M.Sc and B.Sc)

Degree Courses - 2020 - 2021 - Odd semester (III, V, VII, IX) - Orders Issud - reg.

Ref : Transfer Applications forwarded by Principals of Engineering Colleges seeking Transfer of students In odd semester

With reference to the above, transfer is ordered during the odd semester of the year 2020-2021, the details of which are given below.

Register No.: 953618106036

Dated: 14-12-2020

| The state of the state of the s |                                                  |
|----------------------------------------------------------------------------------------------------|--------------------------------------------------|
| NAME OF THE STUDENT                                                                                                    | MONIKA B                                         |
| SEMESTER / BRANCH NAME                                                                                                    | III / Electronics and Communication Engineering  |
| CATEGORY                                                                                                    | TRANSFER CUM READMISSION                         |
| TRANSFER FROM                                                                                                    | 4678 - RAMCO INSTITUTE OF TECHNOLOGY             |
| TRANSFER TO                                                                                                    | 4680 - AAA COLLEGE OF ENGINEERING AND TECHNOLOGY |
| % OF ATTENDANCE IN LAST<br>ATTENDED SEM                                                                                                    | 92                                               |

The above transfer is accorded based on details furnished by the respective principal like vacancy position, attendance details, lack of attendence particulars and documents submitted (Hall Ticket, Mark Sheets). Any discrepancy if brought to notice later by Anna University or authorities will lead to Cancellation of the transfer order.

Amathur SIVAY ASI

Sd. /-K.Vivekanandan
Director of Technical Education

- 1) The Principal, 4678-RAMCO INSTITUTE OF TECHNOLOGY, NORTH VENGANALLUR VILLAGE, KRISHNAPURAM PANCHAYAT, RAJAPALAYAM, VIRUDHUNAGAR DISTRICT 626117
- 2) The Principal, 4680-AAA COLLEGE OF ENGINEERING AND TECHNOLOGY, KAMARAJAR EDUCATIONAL ROAD, AMATHUR VILLAGE, SIVAKASI, VIRUDHUNAGAR DISTRICT 626005

With a request to admit the student after confirming the eligibility of the student to continue the semester in which transfer is ordered. Transfer in even semester is not permissible as per norms.

Copy to,

MONIKA B TANCEM TYPE 3, NO.1, TNC COLONY, ALANGULAM 175 Ser

PRINCIPAL

AAA COLLEGE OF ENGG. & TECHNOLOGY
SIVAKASL.

Proceedings No: 14566/ECA1/2020

DATED: 27-10-2020

Sub: Technical Education - Engineering Colleges - Transfer of students between Institution B.E / B.Tech / B.Arch Part time (B.E / B.Tech / PG / MBA / MCA / MCA(L.E) / M.E / M.tech / M.Sc and B.Sc) Degree Courses - 2020 - 2021 - Odd semester (III, V, VII, IX) - Orders Issud - reg.

Ref: Transfer Applications forwarded by Principals of Engineering Colleges seeking Transfer of students

With reference to the above, transfer is ordered during the odd semester of the year 2020-2021, the details of which are given below.

Register No.: 953317106022

Dated: 27-10-2020

|                                         | 24104. 21 10 2020                                                                                                    |
|-----------------------------------------|----------------------------------------------------------------------------------------------------|
| NAME OF THE STUDENT                     | PADMA PRIYA P .                                                                                                    |
| SEMESTER / BRANCH NAME                  | VII / Electronic and Communication Engineering                                                                                      |
| CATEGORY                                | TRANSFER                                                                                                    |
| TRANSFER FROM                           | 4941 - UNNAMALAI INSTITUTE OF TECHNOLOGY, AYYANERI, KOVILPATTI, THOOTHUKUD                                                          |
| TRANSFER TO                             | 4680 AAA COLLEGE OF ENGINEERING AND TECHNOLOGY, KAMARAJAR EDUCATIONAL ROAD, AMATHUR VILLAGE, SIVAKASI, VIRUDHUNAGAR DISTRICT 626005 |
| % OF ATTENDANCE IN LAST<br>ATTENDED SEM | 86                                                                                                    |

The above transfer is accorded based on details furnished by the respective principal like vacancy position, attendance details, lack of attendence particulars and documents submitted (Hall Ticket, Mark Sheets). Any discrepancy if brought to notice later by Anna University or authorities will lead to Cancellation of the transfer order.

college of Enga

Sd. /-K.Vivekanandan Director of Technical Education

1) The Principal, 4941-UNNAMALARINSTITUTE OF TECHNOLOGY, AYYANERI, KOVILPATTI, THOOTHUKUDI DISTRICT 628502

4680-AAA COLLEGE OF ENGINEERING AND TECHNOLOGY, KAMARAJAR EDUCATIONAL ROAD, 2) The Principal, AMATHUR VILLAGE, SIVAKASI, VIRUDHUNAGAR DISTRICT 626005

With a request to admit the student after confirming the eligibility of the student to continue the semester in which transfer is ordered. Transfer in even semester is not permissible as per norms.

Copy to.

PADMA PRIYA P 339, CORONATION COLONY, SIVAKASI

AAA COLLEGE OF ENGG. & TECHNOLOGY

Proceedings No: 14566/ECA1/2020

DATED: 27-10-2020

Sub: Technical Education - Engineering Colleges - Transfer of students between Institution B.E / B.Tech / B.Arch Part time (B.E / B.Tech / PG / MBA / MCA / MCA(L.E) / M.E / M.tech / M.Sc and B.Sc) Degree Courses - 2020 - 2021 - Odd semester (III, V, VII, IX) - Orders Issud - reg.

Ref: Transfer Applications forwarded by Principals of Engineering Colleges seeking Transfer of students

With reference to the above, transfer is ordered during the odd semester of the year 2020-2021, the details of which are given below.

Register No.: 913217104013

Dated: 27-10-2020

|                                         | Bated: 27-10-2020                                                             |
|-----------------------------------------|-------------------------------------------------------------------------------|
| NAME OF THE STUDENT                     | SELVA GANESH S                                                                |
| SEMESTER / BRANCH NAME                  | VII / COMPUTER SCIENCE AND ENGINEERING                                        |
| CATEGORY                                | TRANSFER                                                                      |
| TRANSFER FROM                           | 5922 - VICKRAM COLLEGE OF ENGINEERING, ENATHI POST, SIVAGANGAI DISTRICT 63056 |
| TRANSFER TO                             | 4680 AAA COLLEGE OF ENGINEERING AND TECHNOLOGY, KAMARAJAR                     |
|                                         | EDUCATIONAL ROAD, AMATHUR VILLAGE, SIVAKASI, VIRUDHUNAGAR DISTRICT 626005     |
| % OF ATTENDANCE IN LAST<br>ATTENDED SEM | 96                                                                            |

The above transfer is accorded based on details furnished by the respective principal like vacancy position, attendance details, lack of attendence particulars and documents submitted (Hall Ticket, Mark Sheets). Any discrepancy if brought to notice later by Anna University or authorities will lead to Cancellation of the transfer order.

Amothur

Sd. /-K.Vivekanandan **Director of Technical Education** 

5922-VICKRAM COLLEGE OF ENGINEERING, ENATHI POST, SIVAGANGAI DISTRICT 630561 1) The Principal,

4680-AAA COLLEGE OF ENGINEERING AND TECHNOLOGY, KAMARAJAR EDUCATIONAL ROAD, 2) The Principal, AMATHUR VILLAGE, SIVAKASI, VIRUDHUNAGAR DISTRICT 626005

With a request to admit the student after confirming the eligibility of the student to continue the semester in which transfer is ordered. Transfer in even semester is not permissible as per norms.

Copy to,

SELVA GANESH S 4/C, THANDALKARANPATTI 1ST STREET PALANGANATHAM

AAA COLLEGE OF ENGG. & TECHNOLOGY

Proceedings No: 14566/ECA1/2020

DATED: 27-10-2020

Sub: Technical Education - Engineering Colleges - Transfer of students between Institution B.E / B.Tech / B.Arch Part time (B.E / B.Tech / PG / MBA / MCA / MCA(L.E) / M.E / M.tech / M.Sc and B.Sc) Degree Courses - 2020 - 2021 - Odd semester (III, V, VII, IX) - Orders Issud - reg.

Ref: Transfer Applications forwarded by Principals of Engineering Colleges seeking Transfer of students

With reference to the above, transfer is ordered during the odd semester of the year 2020-2021, the details of which are given below.

Register No.: 210418103033

Dated: 27-10-2020

| VAME OF THE OTHER                    | Dated: 27-10-2020                                                                                                    |
|--------------------------------------|----------------------------------------------------------------------------------------------------|
| NAME OF THE STUDENT                  | S.SIVALINGARAJA                                                                                                    |
| SEMESTER / BRANCH NAME               | V / CIVIL ENGINEERING                                                                                                    |
| CATEGORY                             | TRANSFER                                                                                                    |
| TRANSFER FROM                        | 1399 CHENNAI INSTITUTE OF TECHNOLOGY, PUDUPER VILLAGE, NANDAMBAKKAM POST, KUNDRATHUR, CHENNAI 600069                                |
| TRANSFER TO                          | 4680 AAA COLLEGE OF ENGINEERING AND TECHNOLOGY, KAMARAJAR EDUCATIONAL ROAD, AMATHUR VILLAGE, SIVAKASI, VIRUDHUNAGAR DISTRICT 626005 |
| % OF ATTENDANCE IN LAST ATTENDED SEM | 90                                                                                                    |

The above transfer is accorded based on details furnished by the respective principal like vacancy position, attendance details, lack of attendence particulars and documents submitted (Hall Ticket, Mark Sheets). Any discrepancy if brought to tice later by Anna University or authorities will lead to Cancellation of the transfer order.

Sd. /-K.Vivekanandan **Director of Technical Education** 

- 1399-CHENNAI INSTITUTE OF TECHNOLOGY, PUDUPER VILLAGE, NANDAMBAKKAM POST, 1) The Principal, **KUNDRATHUR, CHENNAI 600069**
- 4680-AAA COLLEGE OF ENGINEERING AND TECHNOLOGY, KAMARAJAR EDUCATIONAL ROAD, 2) The Principal, AMATHUR VILLAGE, SIVAKASI, VIRUDHUNAGAR DISTRICT 626005

With a request to admit the student after confirming the eligibility of the student to continue the semester in which transfer is ordered. Transfer in even semester is not permissible as per norms.

Copy to,

S.SIVALINGARAJA 14, PANDI VINAYAGAR KOIL STREET.

AAA COLLEGE OF ENGG. & TECHNOLOGY

Scanned By Scanner Goasi.

#### All India Council for Technical Education

(A Statutory body under Ministry of HRD, Govt. of India)

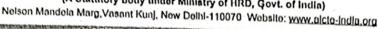

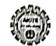

#### APPROVAL PROCESS 2020-21

#### Extension of Approval (EoA)

F.No. Southern/1-7013073005/2020/EOA

To.

Date: 30-Apr-2020

The Principal Secretary (Higher Education) Govt. of Tamil Nadu, N. K. M. Bid. 6th Floor Secretariat, Chennai-600009

Sub: Extension of Approval for the Academic Year 2020-21

Ref: Application of the Institution for Extension of Approval for the Academic Year 2020-21

Sir/Madam,

In terms of the provisions under the All India Council for Technical Education (Grant of Approvals for Technical Institutions) Regulations 2020 notified by the Council vide notification number F.No. AB/AICTE/REG/2020 dated 4th February 2020 and norms standards, procedures and conditions prescribed by the Council from time to time, I am directed to convey the approval to

| Name of the Institute | AAA COLLEGE OF ENGINEERING                                        | Application Id            | 1-7013073005                                                     |
|-----------------------|-------------------------------------------------------------------|---------------------------|------------------------------------------------------------------|
| Shall market          | AND TECHNOLOGY                                                    | Name of the Society/Trust | PANJURAJAN AMARAVATHY<br>TRUST                                   |
| Institute Address     | AMATHUR VILLAGE, SIVAKASI,<br>VIRUDHUNAGAR, Tamil Nadu,<br>626123 | Society/Trust Address     | 53 KAMARAJAPURAM<br>COLONY,THIRUTHANGAL,VIRUD<br>HUNAGAR,,626130 |
| Institute Type        | Private-Self Financing                                            | Region                    | Southern                                                         |

#### To conduct following Courses with the Intake Indicated below for the Academic Year 2020-21

| Program:                         | E CONTRACTOR OF THE CONTRACTOR OF THE CONTRACTOR | Course                               | Affiliating Body<br>(University<br>/Body) |    |    | NRI<br>Approval<br>Status | Approval  |
|----------------------------------|----------------------------------------------------------------------------------------------------|--------------------------------------|-------------------------------------------|----|----|---------------------------|-----------|
| ENGINEERING<br>AND<br>TECHNOLOGY | UNDER<br>GRADUATE                                                                                                    | CIVIL<br>ENGINEERING                 | Anna University,<br>Chennal               | 60 | 60 | NA                        | Status No |
| ENGINEERING<br>AND<br>TECHNOLOGY | UNDER<br>GRADUATE                                                                                                    | MECHANICAL<br>ENGINEERING            | Anna University.<br>Chennal               | 60 | 60 | NA .                      | No        |
| ENGINEERING<br>AND<br>TECHNOLOGY | UNDER<br>GRADUATE                                                                                                    | COMPUTER<br>SCIENCE &<br>ENGINEERING | Anna University,<br>Chennal               | 60 | 60 | NA                        | No        |

Application No:1-7013073005

ALL INDIA COUNCIL FOR TECHNICAL EDUCATION Note: This is a Computer generated Report. No signature is required:

Printed By: aicn006186

Page 1 of 3

Letter Printed On:21 May 2020

| ENGINEERING<br>AND<br>TECHNOLOGY | UNDER | ELECTRICAL<br>AND<br>ELECTRONICS<br>ENGINEERING | Anna University,<br>Chennal | 60 | 60 | NA | No |  |
|----------------------------------|-------|-------------------------------------------------|-----------------------------|----|----|----|----|--|
| ENGINEERING                      |       | ELECTRONICS &                                   | Anna University,<br>Chennal | 60 | 60 | NA | No |  |

It is mandatory to comply with all the essential requirements as given in APH 2020-21 (Appendix 6)

#### **Important Instructions**

- The State Government/ UT/ Directorate of Technical Education/ Directorate of Medical Education shall ensure that 10% of reservation
  for Economically Weaker Section (EWS) as per the reservation policy for admission, operational from the Academic year 2020-21 is
  implemented without affecting the reservation percentages of SC/ ST/ OBC/ General. However, this would not be applicable in the
  case of Minority Institutions referred to the Clause (1) of Article 30 of Constitution of India. Such Institution shall be permitted to
  increase in annual permitted strength over a maximum period of two years beginning with the Academic Year 2020-21
- 2. The Institution offering courses earlier in the Regular Shift, First Shift, Second Shift/Part Time now amalgamated as total intake shall have to fulfil all facilities such as Infrastructure, Faculty and other requirements as per the norms specified in the Approval Process Handbook 2020-21 for the Total Approved Intake. Further, the Institutions Deemed to be Universities/ Institutions having Accreditation/ Autonomy status shall have to maintain the Faculty: Student ratio as specified in the Approval Process Handbook. All such Institutions/ Universities shall have to create the necessary Faculty, Infrastructure and other facilities WITHIN 2 YEARS to fulfil the norms based on the Affidavit submitted to AICTE.
- 3. In case of any differences in content in this Computer generated Extension of Approval Letter, the content/information as approved by the Executive Council / General Council as available on the record of AICTE shall be final and binding.
- 4. Strict compliance of Anti-Ragging Regulation: Approval is subject to strict compliance of provisions made in AICTE Regulation notified vide F. No. 373/Legal/AICTE/2009 dated July 1, 2009 for Prevention and Prohibition of Ragging in Technical Institutions. In case Institution fails to take adequate steps to Prevent Ragging or fails to act in accordance with AICTE Regulation or fails to punish perpetrators or incidents of Ragging, It will be liable to take any action as defined under clause 9(4) of the said Regulation.

Prof.Rajive Kumar Member Secretary, AICTE

#### Copy to:

- 1. The Director Of Technical Education\*\*, Tamil Nadu
- 2. The Registrar\*\*,
  Anna University, Chennai
- 3. The Principal / Director,
  AAA COLLEGE OF ENGINEERING AND TECHNOLOGY
  Amathur Village,
  Sivakasl, Virudhunagar,
  Tamil Nadu, 626123
- 4. The Secretary / Chairman, 53 KAMARAJAPURAM COLONY

Application No:1-7013073005

ALL INDIA COUNCIL FOR TECHNICAL EDUCATION
Note: This is a Computer generated Report. No signature is required.
Printed By: aicn006186

Page 2 of 3

Letter Printed On:21 May 2020

#### THIRUTHANGAL, VIRUDHUNAGAR ,626130

- The Regional Officer, All India Council for Technical Education Shastri Bhawan 26, Haddows Road Chennai - 600 006, Tamil Nadu
- Guard File(AICTE)

Note: Validity of the Course details may be verified at http://www.aicte-india.org/

\*\* Individual Approval letter copy will not be communicated through Post/Email. However, consolidated list of Approved Institutions(bulk) will be shared through official Email Address to the concerned Authorities mentioned above.

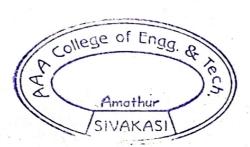

AAA COLLEGE OF ENGG. & TECHNOLOGY SIVAKASI.

| S. No. | Student Name           | Register No  | Batch     | Programme  | Student Category | Admission Type | in Type |
|--------|------------------------|--------------|-----------|------------|------------------|----------------|---------|
| -      | AJITHA M               | 953720103001 | 2020-2024 | B.E. CIVIL | GQ.              | R              | Regular |
| 1 2    | AKASH K                | 953720103002 | 2020-2024 | B.E. CIVIL | ପ୍               | Re             | Regular |
| . س    | ATHIVIJAY CHENDHURAN R | 953720103003 | 2020-2024 | B.E. CIVIL | ପ୍ଟେ             | 2              | Regular |
| 4      | HAJIRABEEVI S          | 953720103007 | 2020-2024 | B.E. CIVIL | GQ               | R              | Regular |
| 0      | HEMALATHA A            | 953720103008 | 2020-2024 | B.E. CIVIL | GQ               | - R            | Regular |
| 1 0    | HEMALAIHA              | 953720103009 | 2020-2024 | B.E. CIVIL | GQ               | -D             | Regular |
| •      | INITADEEPA M           | 953720103010 | 2020-2024 | B.E. CIVIL | GQ               |                | Regular |
| 0      | JEGA THEEDHAD MAK S    | 953720103011 | 2020-2024 | B.E. CIVIL | GQ               |                | Regular |
| 3      | SETATRACHAT S          | 953/20103012 | 2020-2024 | B.E. CIVIL | GQ               |                | Regular |
| 10     | KARKUVELB              | 953720103014 | 2020-2024 | B.E. CIVIL | GQ               |                | Regular |
| 11     | LAKSHMI G              | 953720103015 | 2020-2024 | B.E. CIVIL | മെ               |                | Regular |
| 12     | MANIKANDAN S           | 953720103016 | 2020-2024 | B.E. CIVIL | GQ.              |                | Regular |
| 13     | MANISELVAM M           | 953720103017 | 2020-2024 | B.E. CIVIL | ရေ               |                | Regular |
| 14     | MUNEESWARI S           | 953720103018 | 2020-2024 | B.E. CIVIL | GQ               |                | Regular |
| 15     | MUTHUMARI M            | 953720103020 | 2020-2024 |            | ရေ               |                | Regular |
| 16     | NANDHINI M             | 953720103021 | 2020-2024 | B.E. CIVIL | ရေ               |                | Regular |
| 17     | NAVIN N                | 953720103022 | 2020-2024 | B.E. CIVIL | GQ.              |                | Regular |
| 18     | PACKIYALAKSHMI S       | 953720103023 | 2020-2024 | B.E. CIVIL | ഒ                |                | Regular |
| 19     | PRAVEENKUMAR M         | 953720103025 | 2020-2024 | B.E. CIVIL | GQ               |                | Regular |
| 20     | PRAVEEN KUMAR V        | 953720103026 | 2020-2024 | B.E. CIVIL | ପେ               |                | Regular |
| 21     | RAGASUDHA S            | 953720103027 | 2020-2024 | B.E. CIVIL | GQ               |                | Regular |
| 22     | SANDHURU D             | 953720103029 | 2020-2024 | B.E. CIVIL | GQ               |                | Regular |
| 23     | SHANMUGAPRIYA M        | 953720103030 | 2020-2024 | B.E. CIVIL | ପ୍ରେ             |                | Regular |
| 24     | SIVAKUMAR B            | 953720103031 | 2020-2024 | B.E. CIVIL | GQ               | 1              | Regular |
| 25     | SRIPRIYA K             | 953720103032 | 2020-2024 | B.E. CIVIL | GQ               |                | Regular |
| 26     | SUDHA T                | 953720103033 | 2020-2024 | B.E. CIVIL | GQ               |                | Regular |
| 27     | SURIYA PRAKASH V       | 953720103034 | 2020-2024 | B.E. CIVIL | മെ               | 1              | Regular |
| 28     | VINITHA R              | 953720103035 | 2020-2024 | B.E. CIVIL | മെ               |                | Regular |
| 29     | KALIRAJ P              | 953720103013 | 2020-2024 | B.E. CIVIL | GQ               |                | Regular |
| 30     | GANESH PANDIAN M       | 953720103005 | 2020-2024 | B.E. CIVIL | MGT              |                | Regular |
| 31     | PRASSANA M             | 953720103024 | 2020-2024 | B.E. CIVIL | MGT              |                | Regular |
| 32     | RAJA SAMUEL J          | 953720103028 | 2020-2024 | B.E. CIVIL | MGT              |                | Regular |

|              | Mar            |               |              |               |                |               |              |              |              |              |                   | _              | _            | _             | _            | _              | _            |                |              |              |                 |               |              |              |              |                |              |              |              |                |                   |              |
|--------------|----------------|---------------|--------------|---------------|----------------|---------------|--------------|--------------|--------------|--------------|-------------------|----------------|--------------|---------------|--------------|----------------|--------------|----------------|--------------|--------------|-----------------|---------------|--------------|--------------|--------------|----------------|--------------|--------------|--------------|----------------|-------------------|--------------|
|              | 64             | 63            | 62           | 61            | 60             | 59            | 58           | 57           | 56           | 55           | 54                | 53             | 52           | 51            | 50           | 49             | 48           | 47             | 46           | 45           | 44              | 43            | 42           | 41           | 40           | 39             | 38           | 37           | 36           | 35             | 34                |              |
|              | THIRU SELVAM T | SURYA KUMAR K | SUBARIYA M   | SHANMUGAVEL V | SENTHILKUMAR P | SELVASAKTHI N | RAVIKUMAR R  | RAJKUMAR J   | RAJAVENI K   | PRINDA M     | PRASUNNAMBIGA S V | PAUL PRAKASH S | MUTHUMANI K  | MUNEESWARAN M | MAREESWARI J | LINGESHWARAN E | KAYATHRI K   | KARTHEESWARI M | KALPANA V    | GAYATHRI S   | DIVYADHARSINI A | DINESHKUMAR M | DEV ANANTH M | DEEPIGA V    | ARTHI B      | ANNA LAKSHMI A | ANGEL P      | ALAGARSAMY M | ABIRAMI S    | MUTHUKUMARAN S | CHANTHIRAKUMARI D |              |
| 063720104061 | 953720104049   | 953720104047  | 953720104044 | 953720104043  | 953720104042   | 953720104041  | 953720104037 | 953720104036 | 953720104035 | 953720104034 | 953720104033      | 953720104032   | 953720104029 | 953720104028  | 953720104027 | 953720104025   | 953720104022 | 953720104021   | 953720104020 | 953720104014 | 953720104012    | 953720104011  | 953720104009 | 953720104008 | 953720104007 | 953720104006   | 953720104004 | 953720104003 | 953720104001 | 953720103019   | 953720103004      | 953720103006 |
| 2020-2024    | 2020-2024      | 2020-2024     | 2020-2024    | 2020-2024     | 2020-2024      | 2020-2024     | 2020-2024    | 2020-2024    | 2020-2024    | 2020-2024    | 2020-2024         | 2020-2024      | 2020-2024    | 2020-2024     | 2020-2024    | 2020-2024      | 2020-2024    | 2020-2024      | 2020-2024    | 2020-2024    | 2020-2024       | 2020-2024     | 2020-2024    | 2020-2024    | 2020-2024    | 2020-2024      | 2020-2024    | 2020-2024    | 2020-2024    | 2020-2024      | 2020-2024         | 2020-2024    |
| B F CSF      | B.E. CSE       | B.E. CSE      | B.E. CSE     | B.E. CSE      | B.E. CSE       | B.E. CSE      | B.E. CSE     | B.E. CSE     | B.E. CSE     | B.E. CSE     | B.E. CSE          | B.E. CSE       | B.E. CSE     | B.E. CSE      | B.E. CSE     | B.E. CSE       | B.E. CSE     | B.E. CSE       | B.E. CSE     | B.E. CSE     | B.E. CSE        | B.E. CSE      | B.E. CSE     | B.E. CSE     | B.E. CSE     | B.E. CSE       | B.E. CSE     | B.E. CSE     | B.E. CSE     | B.E. CIVIL     | B.E. CIVIL        | B.E. CIVIL   |
| GQ           | GQ             | GQ            | GQ           | GQ            | GQ             | GQ            | GQ           | GQ           | GQ           | GQ           | GQ                | GQ             | GQ           | GQ            | GQ           | ഒ              | ရေ           | മെ             | GQ           | GQ           | GQ              | GQ            | ပေ           | ပေ           | GQ           | ရေ             | ပေ           | GQ.          | GQ.          | MQ             | MQ                | MQ           |
| Regular      | Regular        | Regular       | Regular      | Regular       | Regular        | Regular       | Regular      | Regular      | Regular      | Regular      | Regular           | Regular        | Regular      | Regular       | Regular      | Regular        | Regular      | Regular        | Regular      | Regular      | Regular         | Regular       | Regular      | Regular      | Regular      | Regular        | Regular      | Regular      | Regular      | Regular        | Regular           | Regular      |
| Male         | Male           | Male          | Female       | Male          | Male           | Female        | Male         | Male         | Female       | Female       | Female            | Male           | Male         | Male          | Female       | Male           | Female       | Female         | Female       | Female       | Female          | Male          | Male         | Female       | Female       | Female         | Female       | Male         | Female       | Male           | Female            | Male         |
| MBC          | DNC            | 280           | BCM          | 38            | 80             | BC            | MBC          | SC           | SC           | ВС           | ВС                | BC             | BC           | ВС            | ВС           | MBC            | SCA          | SC             | 80           | MBC          | 28              | BC            | BC           | BC           | BR I         | BC S           | BC           | MBC          | MBC          | MBC            | DNC               | MBC          |

| DNC | Male   | Kegular            | 24   |           |                        |               |                      |     |
|-----|--------|--------------------|------|-----------|------------------------|---------------|----------------------|-----|
| BC  | Female | Kegular            | 3 8  | B.E. ECE  | 2020-2024              | 953720106018  | NONCELO NAME V       | 3   |
| BC  | Female | regular            | 3 2  | B.E. ECE  | 2020-2024              | 953720106014  | KARIIBBII BAIA       | 98  |
| MBC | remale | ncgular<br>ncgular | 60   | B.E. ECE  | 2020-2024              | 953720106013  | KALABANINA           | 97  |
| DNC | remale | Regular            | GQ , | B.E. ECE  | 2020-2024              | 953720106012  | JENIFER M            | 96  |
| 80  | IVIDIE | Dogular            | 60   | B.E. ECE  | 2020-2024              | 953/20106009  | JAYA I AKSHMI M      | 95  |
| 20  | Male   | Regular            | ගෙ   | B.E. ECE  | 2020-2024              | 953720106008  | HEMALATHA M          | 94  |
| 2 2 | Male   | Regular            | മെ   | B.E. ECE  | 2020-2024              | /0090107/cce  | HARIPRAKASHAN M      | 93  |
| 3 5 | Female | Regular            | ପ୍ରେ | B.E. ECE  | 2020-2024              | \$00001027CCC | GOPALAKRISHNAN G     | 92  |
|     | Female | Regular            | GQ   | B.E. ECE  | 2020-2024              | 25770106004   | BHUVANESWARI G       | 91  |
| R C | Female | Regular            | ପ୍   | B.E. ECE  | 2020-2024              | 953720106001  | ARUL HARISHMA G      | 90  |
| R G | Female | Regular            | MQ   | B.E. CSE  | 2020-2024              | 953730105001  | ARCHANA B            | 89  |
| BC  | Male   | Regular            | MQ   | B.E. CSE  | #202-0202<br>#202-0202 | 95377010000   | MUTHUMARI M          | 88  |
| DNC | Male   | Regular            | MGT  | B.E. CSE  | 4202-0202              | 953720104010  | DHARRUNKANNAN S      | 87  |
| BC  | Female | Regular            | MGT  | D.E. CSE  | 2020-2024              | 953720104053  | YOGESHWARAN V        | 86  |
| BC  | Female | Regular            | MG   | מיני כיני | 2020-2024              | 953720104050  | VENNILA M            | 85  |
| DNC | Male   | Regular            | MGI  | RE CCE    | 2020-2024              | 953720104048  | SWEATHA P            | 84  |
| BC  | Male   | Regular            | IVIG | BE CSE    | 2020-2024              | 953720104046  | SURIYAPRAKASH B      | 2 8 |
| B   | Male   | Kegular            | NG.  | B.F. CSF  | 2020-2024              | 953720104045  | SUNDAR RAJAN M       | 2   |
| BC  | Male   | Kegular            | MGT  | BE CSE    | 2020-2024              | 953720104039  | ROVAN M              | 2   |
| 96  | remale | negular            | MCT  | B.F. CSF  | 2020-2024              | 953720104038  | RISHIHA              | 2 0 |
| BC  | Female | negular            | MGT  | B.E. CSE  | 2020-2024              | 953720104031  | NAGHA VARSHINI K     | 3 4 |
| Be  | Male   | Regular            | MGT  | B.E. CSE  | 2020-2024              | 953720104026  | MADHUMITHA S         | 3 2 |
| BC  | Male   | veBulgi            | MCT  | BF CSF    | 2020-2024              | 953720104024  | XXIVHNAN S           | :   |
| 80  | remale | Regular            | MGT  | B.E. CSE  | 2020-2024              | 953720104023  | KINHOKE B            | 3 6 |
| ВС  | Male   | Regular            | MGT  | B.E. CSE  | 2020-2024              | 953720104019  | KALI SANGARESHWARI M | 1 3 |
| BC  | Female | Regular            | MGI  | BE CSE    | 2020-2024              | 953720104018  | JOTHIANANTHA KUMAR D | 74  |
| MBC | Female | Regular            | MIGI | BE CCE    | 2020-2024              | 953720104015  | JAYSHIVA T           | /3  |
| BC  | Female | Regular            | MGT  | B.F. CSF  | 2020-2024              | 953720104013  | GAYATHRI P           | 2   |
| MBC | Female | Regular            | S.C. | B F CSF   | 2020-2024              | 953720104002  | AGNOES EVANSELIN M   | =   |
| BC  | Female | Regular            | 6    | B.F. CSF  | 2020-2024              | 953720104017  | JEYASRI N            | 6   |
| ВС  | Female | Regular            | GQ.  | B.E. CSE  | 2020-2024              | 953720104016  | JEYAHARINI R         | 69  |
| 90  | Female | Regular            | GQ.  | BE CSE    | 2020-2024              | 953720104005  | ANGELINE DAPHNE K    | 8   |
| MBC | Male   | Regular            | ପ୍   | D.E. CSE  | 2020-2024              | 953720104040  | SARANYA N            | 67  |
|     |        |                    |      | RE CCE    | 2020-2024              | 953720104052  | CHILLY NO.           |     |

| 80  | Female | Regular | ရွေ | B.E. EEE | 2020-2024 | 953720105015 | MOHANAPRIYA M         | 121   |
|-----|--------|---------|-----|----------|-----------|--------------|-----------------------|-------|
| BC  | Male   | Regular | GQ  | B.E. EEE | 2020-2024 | 953720105014 | MANIKANDAN M          | 130   |
| SC  | Female | Regular | GQ  | B.E. EEE | 2020-2024 | 953720105013 | MAHESWARI C           | 129   |
| BC  | Female | Regular | GQ  | B.E. EEE | 2020-2024 | 953720105012 | KALEESWARI S          | 128   |
| MBC | Female | Regular | GQ  | B.E. EEE | 2020-2024 | 953720105011 | JEYAPRIYA S           | 127   |
| BC  | Male   | Regular | GQ  | B.E. EEE | 2020-2024 | 953720105010 | JAI HARI NATARAJ S    | 126 . |
| BC  | Male   | Regular | GQ  | B.E. EEE | 2020-2024 | 953720105008 | HARIHARAN N           | 125   |
| SC  | Female | Regular | GQ  | B.E. EEE | 2020-2024 | 953720105006 | DEIVAVALLI S          | 124   |
| BC  | Male   | Regular | GQ  | B.E. EEE | 2020-2024 | 953720105004 | CHANDRAMOHAN M        | 123   |
| BC  | Male   | Regular | GQ  | B.E. EEE | 2020-2024 | 953720105002 | AKASH R               | 122   |
| MBC | Female | Regular | MQ  | B.E. ECE | 2020-2024 | 953720106017 | KARTHIKARUNA M        | 121   |
| BC  | Female | Regular | MQ  | B.E. ECE | 2020-2024 | 953720106005 | DEEPA P               | 120   |
| BC  | Female | Regular | MGT | B.E. ECE | 2020-2024 | 953720106027 | SHRUTHI SABA S        | 119   |
| всм | Male   | Regular | MGT | B.E. ECE | 2020-2024 | 953720106019 | KUTBUDEENSHAIT N      | 118   |
| DNC | Female | Regular | MGT | B.E. ECE | 2020-2024 | 953720106015 | KANEETHA M            | 117   |
| BC  | Female | Regular | MGT | B.E. ECE | 2020-2024 | 953720106011 | ISSHA YOGA DEEPIKA S  | 116   |
| BC  | Female | Regular | MGT | B.E. ECE | 2020-2024 | 953720106010 | ISSHA SHREE S         | 115   |
| ВС  | Female | Regular | ပေ  | B.E. ECE | 2020-2024 | 953720106022 | OVIYAA R              | 114   |
| BC  | Female | Regular | ପେ  | B.E. ECE | 2020-2024 | 953720106016 | KARISHMA K            | 113   |
| вс  | Female | Regular | ပေ  | B.E. ECE | 2020-2024 | 953720106006 | GOKILA M              | 112   |
| вс  | Female | Regular | ပေ  | B.E. ECE | 2020-2024 | 953720106003 | ARUNADEVI P           | 111   |
| ВС  | Male   | Regular | ရေ  | B.E. ECE | 2020-2024 | 953720106033 | VIGNESHWARAKARTHICK M | 110   |
| MBC | Female | Regular | ရေ  | B.E. ECE | 2020-2024 | 953720106032 | VEERALAKSHMI S        | 109   |
| ВС  | Female | Regular | ഒറ  | B.E. ECE | 2020-2024 | 953720106031 | VANAMALAR R           | 108   |
| всм | Male   | Regular | GQ  | B.E. ECE | 2020-2024 | 953720106030 | SYED ALI FATHIMA N    | 107   |
| ВС  | Female | Regular | GQ  | B.E. ECE | 2020-2024 | 953720106029 | SNEHA C               | 106   |
| вс  | Female | Regular | GQ  | B.E. ECE | 2020-2024 | 953720106028 | SIVA SRI P            | 105   |
| ВС  | Male   | Regular | GQ  | B.E. ECE | 2020-2024 | 953720106026 | SHAKTHIVEL D R        | 104   |
| ВС  | Female | Regular | GQ  | B.E. ECE | 2020-2024 | 953720106025 | SARADHA R             | 103   |
| MBC | Male   | Regular | GQ  | B.E. ECE | 2020-2024 | 953720106024 | RAM KUMAR A           | 102   |
| ВС  | Female | Regular | GQ  | B.E. ECE | 2020-2024 | 953720106023 | PONPRIYA DHARSHINI P  | 101   |
| ВС  | Female | Regular | GQ  | B.E. ECE | 2020-2024 | 953720106021 | MAHARA JOTHI P        | 100   |
| MBC | Male   | Regular | GQ  | B.E. ECE | 2020-2024 | 953720106020 | MADHAVAN S            | 99    |

| <b>DB</b> | Male   | Regular | GQ  | B.E. MECH | 2020-2024 | 953720114014 | KARTHICK SANKAR A    | 164 |
|-----------|--------|---------|-----|-----------|-----------|--------------|----------------------|-----|
| всм       | Male   | Regular | GQ  | B.E. MECH | 2020-2024 | 953720114013 | KAMALUTHEEN E        | 163 |
| SC        | Male   | Regular | GQ  | B.E. MECH | 2020-2024 | 953720114012 | KALEESWARAN S        | 162 |
| BC        | Male   | Regular | GQ  | B.E. MECH | 2020-2024 | 953720114010 | HARIHARAN P          | 161 |
| DNC       | Male   | Regular | GQ  | B.E. MECH | 2020-2024 | 953720114008 | GANESAN M            | 160 |
| MBC       | Male   | Regular | GQ  | B.E. MECH | 2020-2024 | 953720114007 | DINESHRAJ S          | 159 |
| BC        | Male   | Regular | GQ  | B.E. MECH | 2020-2024 | 953720114006 | BALASUBRAMANIAN K    | 158 |
| ВС        | Male   | Regular | GQ  | B.E. MECH | 2020-2024 | 953720114004 | AYYANAR P            | 157 |
| MBC       | Male   | Regular | GQ  | B.E. MECH | 2020-2024 | 953720114003 | ANANDHARAMAN M       | 156 |
| 96        | Male   | Regular | GQ  | B.E. MECH | 2020-2024 | 953720114002 | AMARNATH K           | 155 |
| 96        | Male   | Regular | GQ  | B.E. MECH | 2020-2024 | 953720114001 | ABIMANYU T           | 154 |
| BC        | Male   | Regular | MGT | B.E. EEE  | 2020-2024 | 953720105025 | SRIVEL M             | 153 |
| DNC       | Male   | Regular | MGT | B.E. EEE  | 2020-2024 | 953720105009 | HARIHARASUDHAN A     | 152 |
| 96        | Male   | Regular | MGT | B.E. EEE  | 2020-2024 | 953720105007 | GOPINATH S           | 151 |
| BC        | Male   | Regular | MGT | B.E. EEE  | 2020-2024 | 953720105005 | DEEPANRAJ V          | 150 |
| 80        | Male   | Regular | MGT | B.E. EEE  | 2020-2024 | 953720105003 | AKASHPRABHAKARAN M   | 149 |
| 96        | Male   | Regular | MGT | B.E. EEE  | 2020-2024 | 953720105001 | ABIRAMASUNDAR S      | 148 |
| SC        | Female | Regular | MGT | B.E. EEE  | 2020-2024 | NA           | МИТНИРЕТСНІ S        | 147 |
| DNC       | Male   | Regular | GQ  | B.E. EEE  | 2020-2024 | 953720105031 | VETRIVELRAJA J       | 146 |
| MBC       | Male   | Regular | GQ  | B.E. EEE  | 2020-2024 | 953720105027 | THAVASI V            | 145 |
| ВС        | Female | Regular | GQ  | B.E. EEE  | 2020-2024 | 953720105024 | SNEKA S              | 144 |
| BC        | Female | Regular | GQ  | B.E. EEE  | 2020-2024 | 953720105017 | MUTHUMARI S          | 143 |
| 96        | Female | Regular | GQ  | B.E. EEE  | 2020-2024 | 953720105016 | MONISHA SAROJINI S   | 142 |
| ВС        | Female | Regular | GQ  | B.E. EEE  | 2020-2024 | 953720105030 | VARSHINI C           | 141 |
| ВС        | Male   | Regular | GQ  | B.E. EEE  | 2020-2024 | 953720105029 | VAIRAMUTHU K         | 140 |
| ВС        | Female | Regular | GQ  | B.E. EEE  | 2020-2024 | 953720105028 | UMA SUKITHA S        | 139 |
| BC        | Male   | Regular | ĠQ  | B.E. EEE  | 2020-2024 | 953720105026 | SUDAR HARI PRASATH K | 138 |
| MBC       | Male   | Regular | GQ  | B.E. EEE  | 2020-2024 | 953720105023 | SIVARAM T            | 137 |
| 80        | Male   | Regular | GQ  | B.E. EEE  | 2020-2024 | 953720105022 | SIVANMUTHU M         | 136 |
| MBC       | Male   | Regular | ପ୍  | B.E. EEE  | 2020-2024 | 953720105021 | RAKESH P             | 135 |
| B         | Male   | Regular | GQ  | B.E. EEE  | 2020-2024 | 953720105020 | RAGUL K              | 134 |
| B         | Female | Regular | GQ. | B.E. EEE  | 2020-2024 | 953720105019 | POOJA NANTHINI N     |     |
| BC        | Male   | Regular | GQ  | B.E. EEE  | 2020-2024 | 953720105018 | PAULSHARON J         | 132 |

| e 0 0 0 0 0 0 0 0 0 0 0 0 0 0 0 0 0 0 0 | Male Male Male Male Male Male Male Male                      | Lateral | GQ  | B.E. ECE   | 2019-2023 | 953719106302 | IAII AKSHMAN D        | 196        |
|-----------------------------------------|--------------------------------------------------------------|---------|-----|------------|-----------|--------------|-----------------------|------------|
|                                         | Male<br>Male<br>Male<br>Male<br>Male<br>Male<br>Male<br>Male | Lateral | 60  |            | 2000      |              |                       |            |
|                                         | Male<br>Male<br>Male<br>Male<br>Male<br>Male<br>Male<br>Male |         |     | 2 1 101    | 2019-2023 | 953719106301 | AJAY MURUGAN C        | 195        |
|                                         | Male<br>Male<br>Male<br>Male<br>Male<br>Male                 | Lateral | GQ  | B E ECE    | 2010 2023 | 953/19105304 | SRI RAM Y             | 194        |
|                                         | Male<br>Male<br>Male<br>Mal                                  | Lateral | MGT | B F FFF    | 2019-2023 | 953/19105303 | KISHORE D             | 193        |
|                                         | Male<br>Male<br>Male                                         | Lateral | GQ  | B F FFF    | 2019-2023 | 953/19105302 | BALAMURUGAN J         | 192        |
|                                         | Male<br>Male                                                 | Lateral | GQ. | B.E. EEE   | 2019-2023 | 050710105302 | ABINIANTOR            | 191        |
|                                         | Male                                                         | Lateral | MGT | B.E. EEE   | 2019-2023 | 953719105301 | SOND NAIVI S          |            |
|                                         | Male                                                         | Lateral | MGT | B.E. CSE   | 2019-2023 | 953719104304 | SIIBAI BAM S          |            |
|                                         |                                                              | Lateral | MGT | B.E. CSE   | 2019-2023 | 953719104303 | SRIRAM SELVAKUMAR S   |            |
|                                         | Male                                                         | Lateral | GQ  | B.E. CSE   | 2019-2023 | 953719104302 | SIVA ANANDHAVEL G     | 188        |
| BC -                                    | Male                                                         | Lateral | MGT | B.E. CSE   | 2019-2023 | 953719104301 | AAKARSH S U           | 187        |
|                                         | Male                                                         | Lateral | GQ  | B.E. CIVIL | 2019-2023 | 953719103301 | SUJAY M               | 186        |
| BC BC                                   | Male                                                         | Regular | MGT | B.E. MECH  | 2020-2024 | 953720114019 | MUNEESWARAN R         | 185        |
|                                         | Male                                                         | Regular | MGT | B.E. MECH  | 2020-2024 | 953720114017 | MANOJKUMAR M          | 184        |
|                                         | Male                                                         | Regular | MGT | B.E. MECH  | 2020-2024 | 953720114011 | JEYARAJASEKAR K       | 183        |
|                                         | Male                                                         | Regular | GQ  | B.E. MECH  | 2020-2024 | 953720114009 | GOPALAKRISHNAN M      | 182        |
| BC                                      | Male                                                         | Regular | GQ  | B.E. MECH  | 2020-2024 | 953720114005 | AZHAGU K              | 181        |
|                                         | Male                                                         | Regular | GQ  | B.E. MECH  | 2020-2024 | 953720114032 | VIKRAM A R            | 180        |
| BC                                      | Male                                                         | Regular | GQ  | B.E. MECH  | 2020-2024 | 953720114031 | VIJAYASURYA M         | 1/9        |
| MBC                                     | Male                                                         | Regular | GQ  | B.E. MECH  | 2020-2024 | 953720114030 | VETRIVELMANI S        | 1/8        |
|                                         | Male                                                         | Regular | GQ  | B.E. MECH  | 2020-2024 | 953720114029 | SRIDHARAN M           | 1//        |
|                                         | Male                                                         | Regular | GQ  | B.E. MECH  | 2020-2024 | 953720114028 | SELVAKUMAR M          | 9/1        |
| ВС                                      | Male                                                         | Regular | GQ  | B.E. MECH  | 2020-2024 | 953720114027 | SATHEESKUMAR P        | 175        |
|                                         | Male                                                         | Regular | GQ  | B.E. MECH  | 2020-2024 | 953720114026 | SARAVANAKUMAR S       | 1/4        |
|                                         | Male                                                         | Regular | GQ  | B.E. MECH  | 2020-2024 | 953720114025 | SARATHI KANNAN S      | 1/3        |
| ВС                                      | Male                                                         | Regular | GQ  | B.E. MECH  | 2020-2024 | 953720114024 | SANJAY N              | 1/2        |
|                                         | Male                                                         | Regular | GQ  | B.E. MECH  | 2020-2024 | 953720114023 | RAMKUMAR B            | 1/1        |
|                                         | Male                                                         | Regular | GQ  | B.E. MECH  | 2020-2024 | 953720114022 | PRABHAKARAN M         | 0/1        |
|                                         | Male                                                         | Regular | GQ  | B.E. MECH  | 2020-2024 | 953720114021 | PRABHAKARAN K         | 470<br>60T |
| DNC                                     | Male                                                         | Regular | GQ  | B.E. MECH  | 2020-2024 | 953720114020 | NAVEEN KUMAR J        | 108        |
| всм                                     | Male                                                         | Regular | GQ  | B.E. MECH  | 2020-2024 | 953720114018 | MOHAMMED USMAN A      | 16/        |
| DNC                                     | Male                                                         | Regular | GQ  | B.E. MECH  | 2020-2024 | 953720114016 | KISHORE PANDIARAJAN K | 166        |
| DNC                                     | Male                                                         | Regular | GQ  | B.E. MECH  | 2020-2024 | 953720114015 | KAVIYARASAN V         | 165        |

| PADMA PRIYA P | SELVAGANESH S | WOWN O       | MONIKA B     | SIVALINGARAJA S | SULTHAN SALTS |              | SUBHAS A     | RAMESHKUMAR M |              | PURUSOTHAMAN P | NAVEEN VISHUWARAJ J S |              | MARISELVAM  | KARIHIKEYAN R |              | JEYAKUMAR T | ANAN HARAMAN N | ANIANTIADARA |   |
|---------------|---------------|--------------|--------------|-----------------|---------------|--------------|--------------|---------------|--------------|----------------|-----------------------|--------------|-------------|---------------|--------------|-------------|----------------|--------------|---|
| 953717106703  | 953717104701  | TOGGOTET/CCG | 053740406004 | 953718103701    | 953719114309  | 222/12114300 | 95371911/308 | 953719114307  | 933/19114306 | 000710111000   | 953719114305          | 953/19114304 | 05371011100 | 953719114303  | 953/19114302 | 05374044303 | 953719114301   | 333/19106305 |   |
| 2017-2021     | 2017-2021     | 2019-2023    | 2040 2044    | 2018-2022       | 2019-2023     | 5707-ET07    | 2010 2022    | 2019-2023     | 2019-2023    | 2010           | 2019-2023             | 2019-2023    |             | 2019-2023     | 2019-2023    | 2020 2020   | 2019-2023      | 2019-2023    |   |
| B.E. CSE      | B.E. CSE      | B.E. ECE     | טירי כואור   | RF CIVII        | B.E. MECH     | B.E. MECH    |              | B.E. MFCH     | B.E. MECH    | סיבי ואובינון  | RE MECH               | B.E. MECH    | 0:1:        | B F MECH      | B.E. MECH    | D.E. IVIECH | DE MECH        | B.E. ECE     |   |
| MGT           | MGT           | MGT          | INIGI        | MGT             | MGT           | MGT          | NIA.         | MO            | MGT          | MIGI           | 100                   | MO           | IVIG        | NCT OR        | GO           | GQ          | 140            | MGT          | - |
| TRANSFER      | TRANSFER      | TRANSFER     | IKANSFEK     | TOANGE          | Lateral       | Lateral      | Lateral      |               | Lateral      | Lateral        | rateral               | 240.00       | Lateral     | Lateral       |              | Latera      | Lateral        |              |   |
| Female        | Male          | Female       | Male         | TAILOIL C       | Male          | Male         | Male         | Midic         | Male         | Male           | Male                  |              | Male        | Male          | Trial C      | Male        | Male           | INIGIE       |   |
| BC            | ВС            | BC           | BC           | DCIVI           | BCM           | BC           | MBC          | 20            | 80           | BC             | SC                    | 200          | RC RC       | DNC           | DC.          | 00          | TS             | BCM          | , |

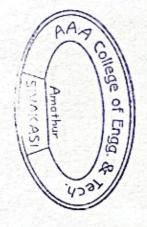

PRINCIPAL AAA COLLEGE OF ENGG. & TECHNOLOGY SIVAKASI.

Scanned By Scanner Go